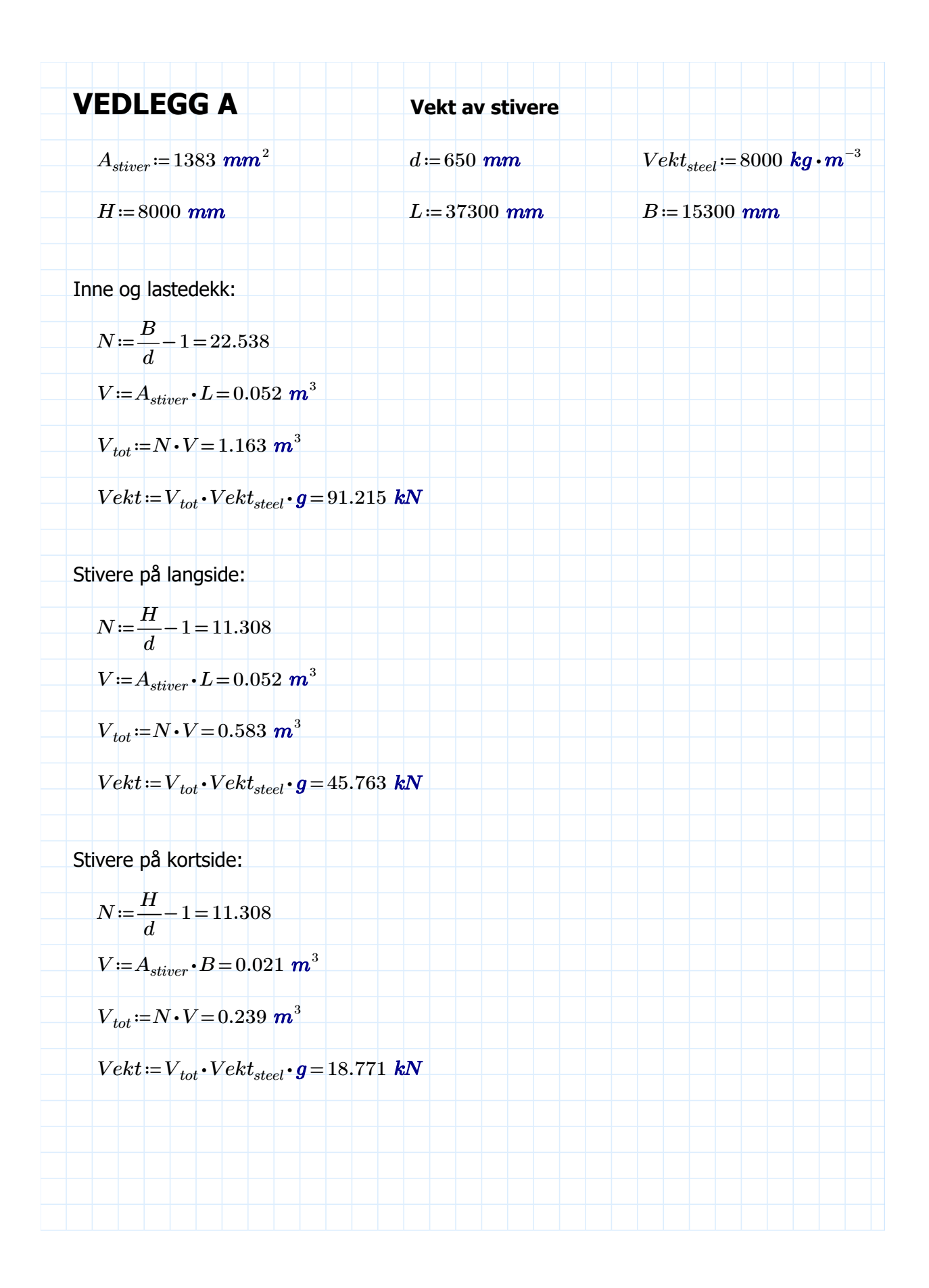

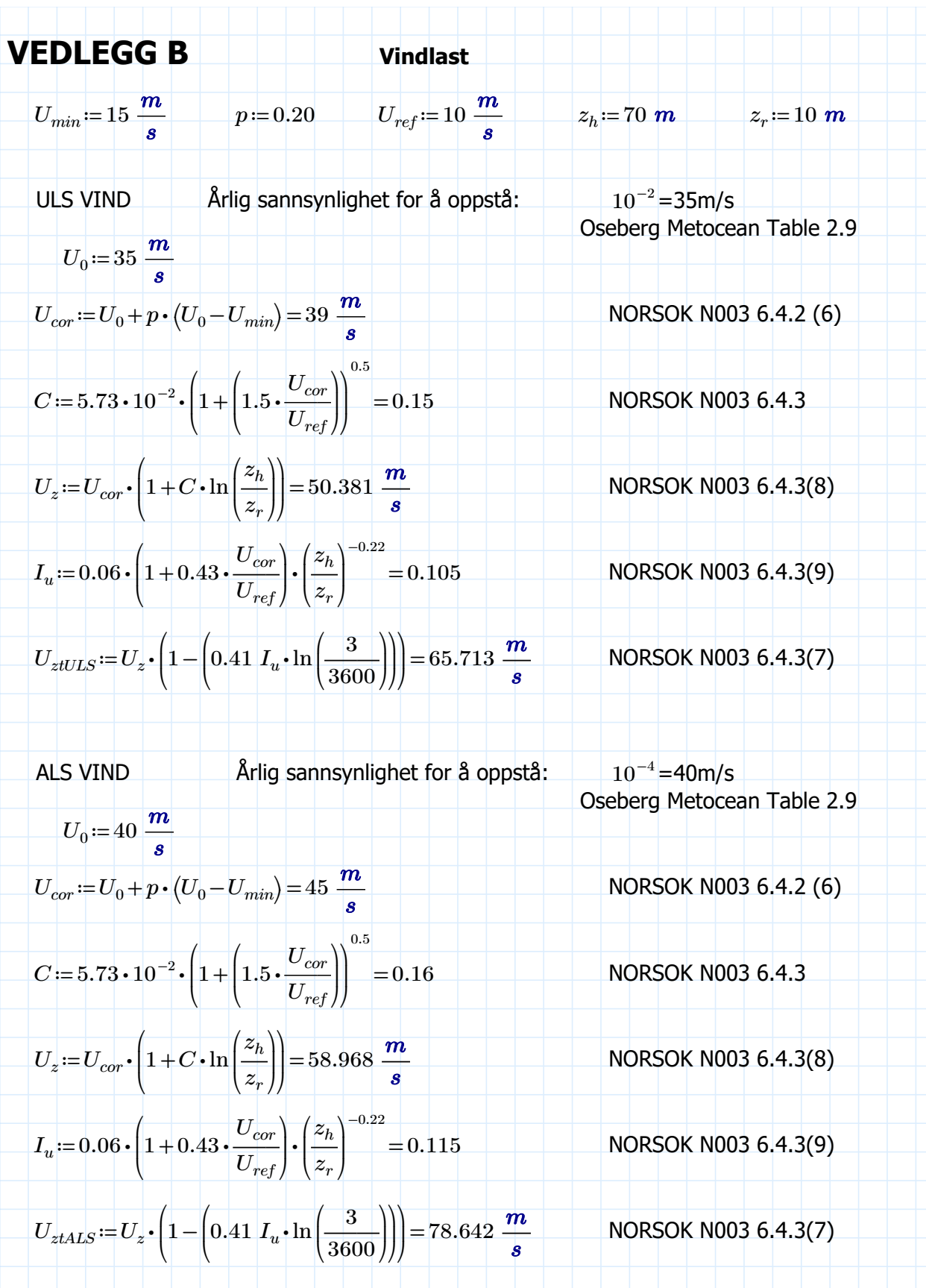

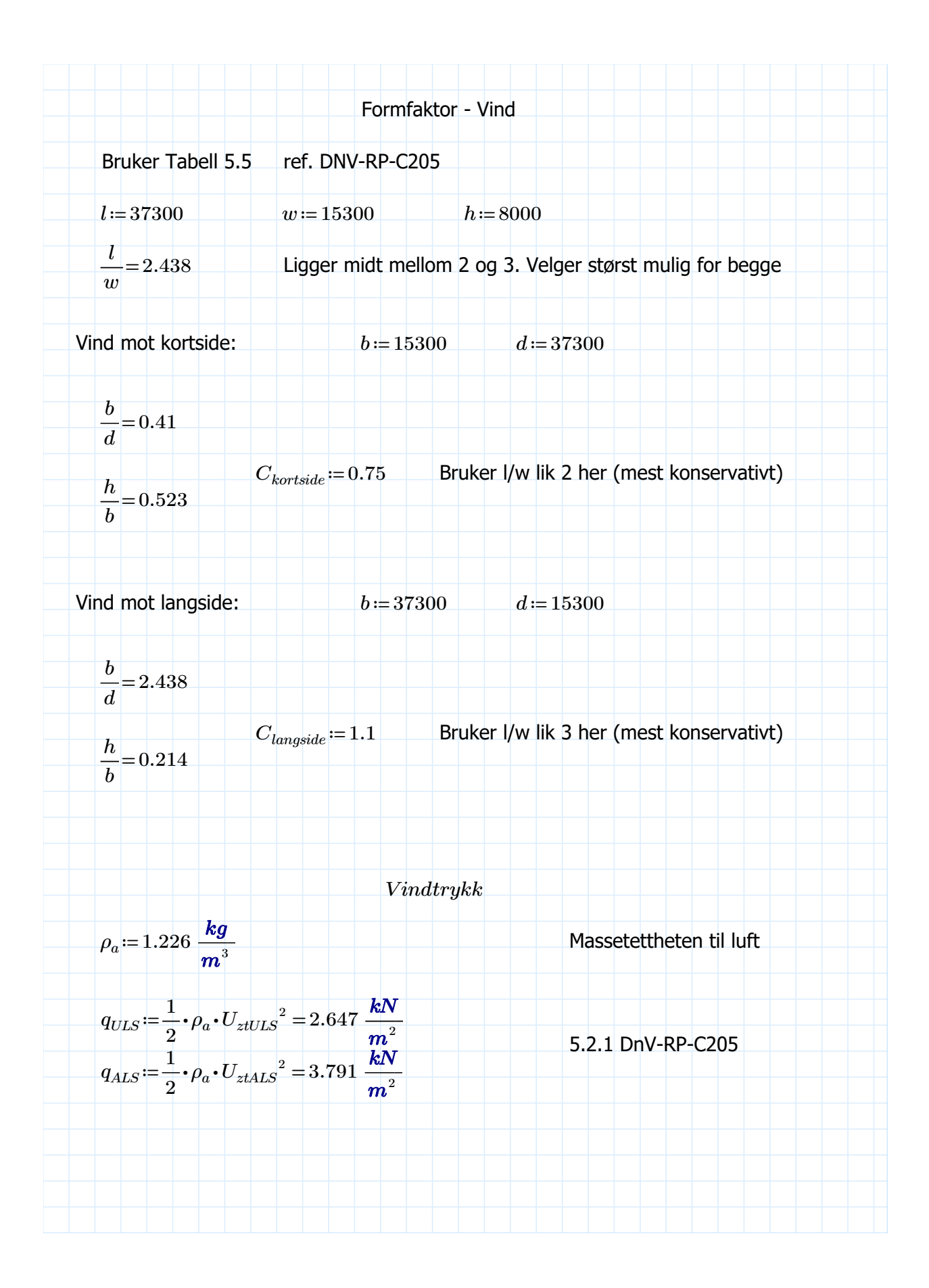

$$
q_{ULSsgr} := q_{ULS} \cdot C_{kortside} = (1.985 \cdot 10^3) Pa
$$
\n
$$
q_{ULSnord} := q_{ULS} \cdot C_{kortside} = (1.985 \cdot 10^3) Pa
$$
\n
$$
q_{ULSøst} := q_{ULS} \cdot C_{langside} = (2.912 \cdot 10^3) Pa
$$
\n
$$
q_{ULSvest} := q_{ULS} \cdot C_{langside} = (2.912 \cdot 10^3) Pa
$$
\n
$$
q_{ALSsgr} := q_{ALS} \cdot C_{kortside} = (2.843 \cdot 10^3) Pa
$$
\n
$$
q_{ALSqst} := q_{ALS} \cdot C_{kortside} = (2.843 \cdot 10^3) Pa
$$
\n
$$
q_{ALSøst} := q_{ALS} \cdot C_{langside} = (4.17 \cdot 10^3) Pa
$$
\n
$$
q_{ALSvest} := q_{ALS} \cdot C_{langside} = (4.17 \cdot 10^3) Pa
$$

# Last på søyler

Antar at hver søyle tar halvparten av lasten ut til hver side

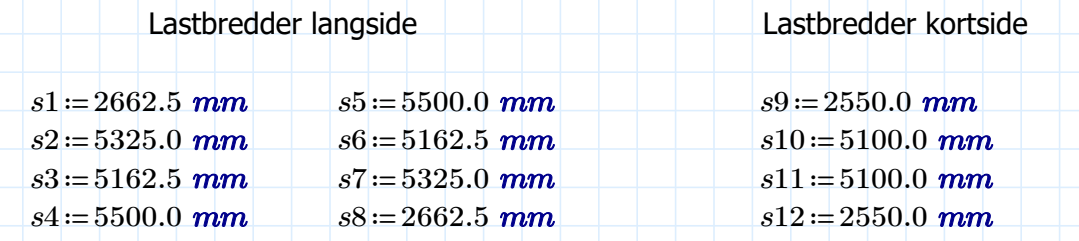

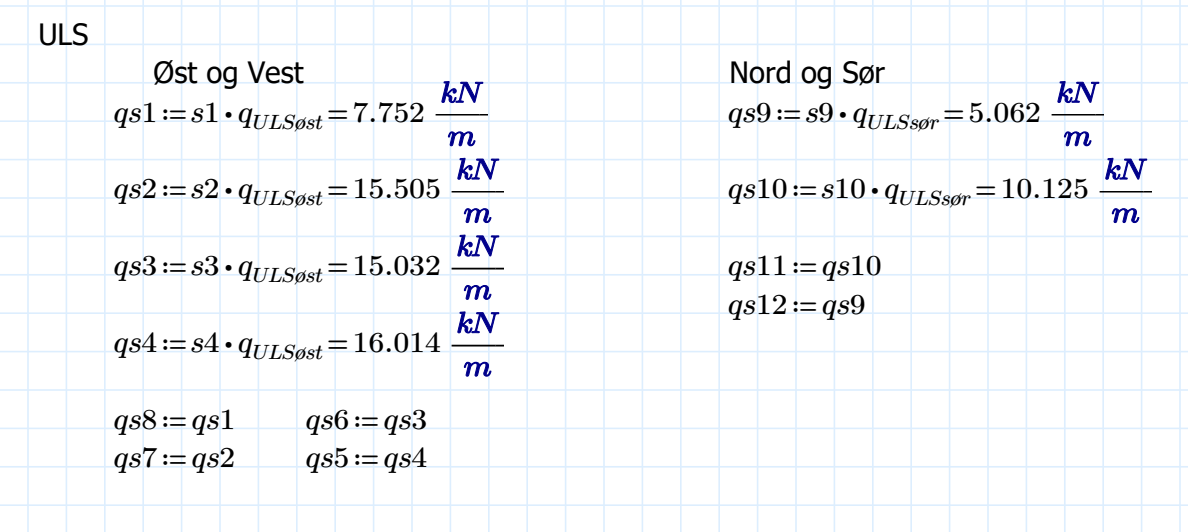

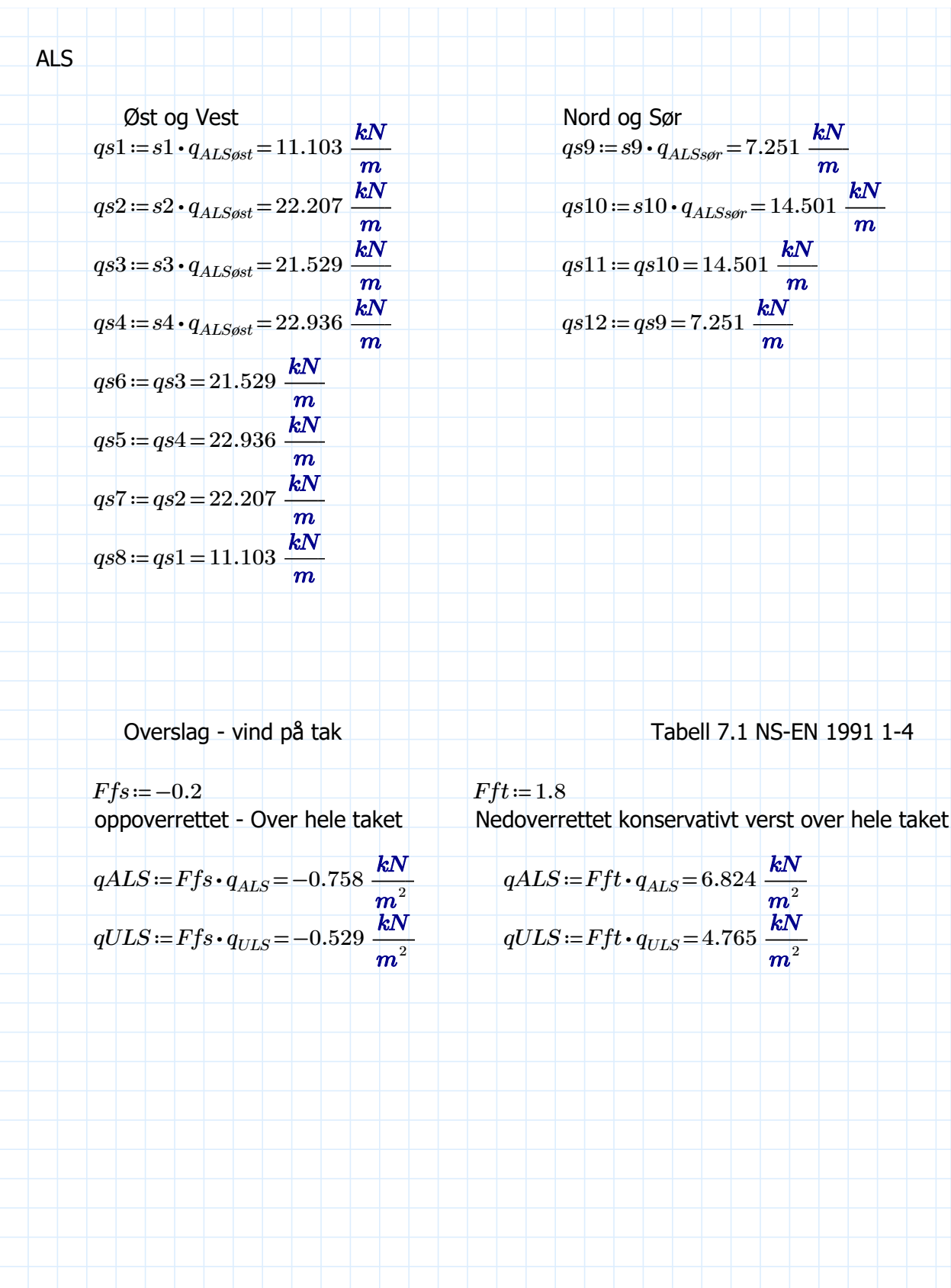

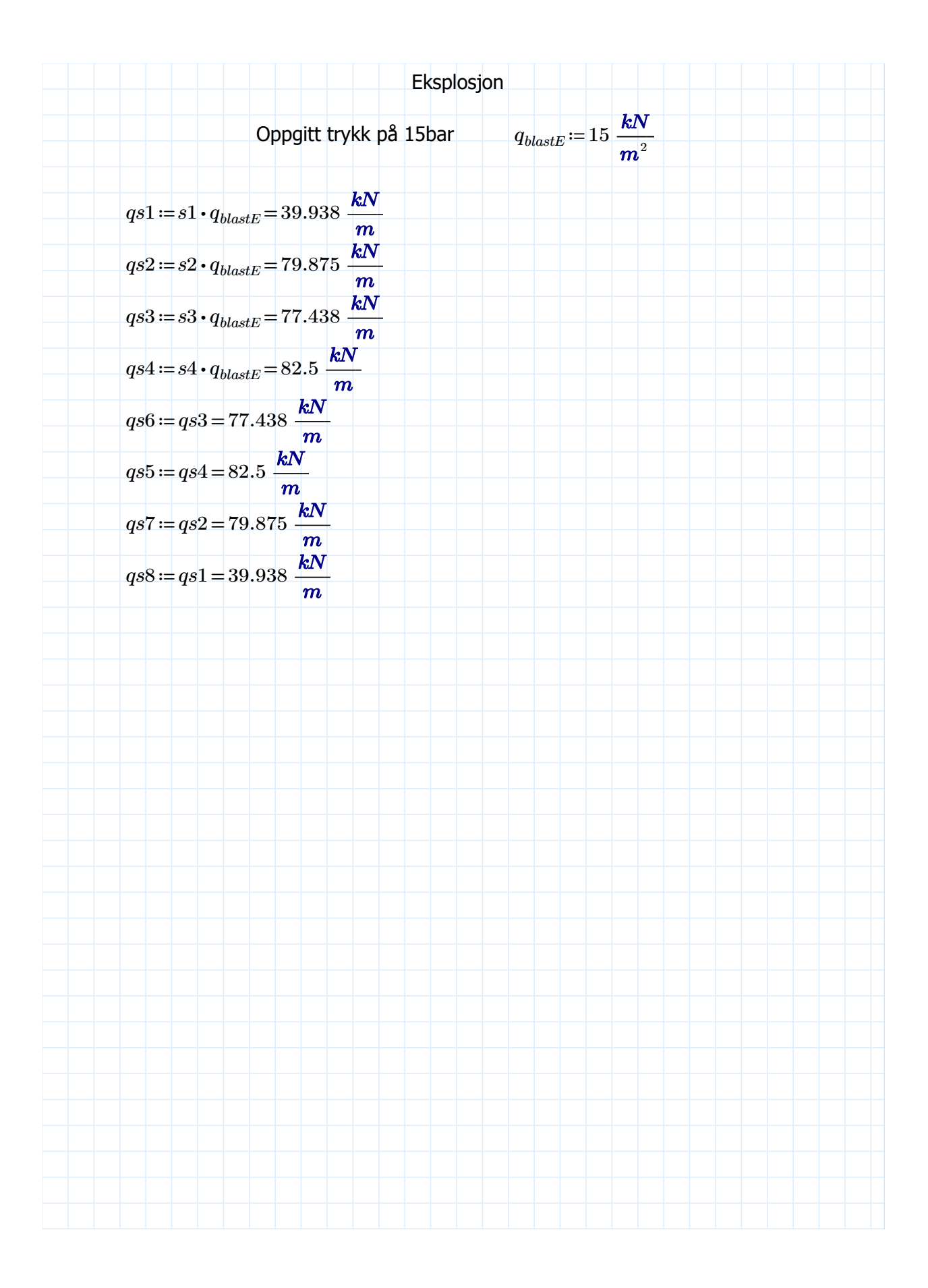

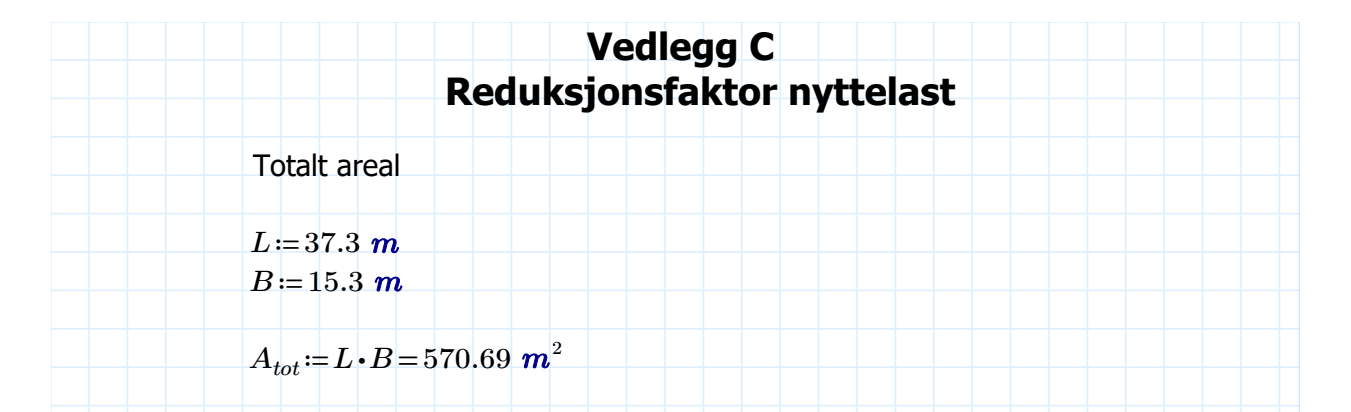

Dimensjoner av utstyret inkludert service space til sikker side

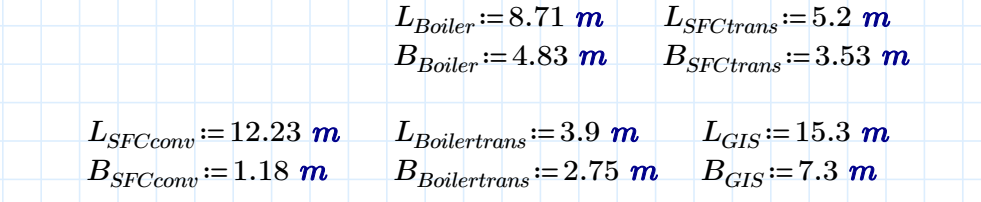

Antall av utstyr

$$
n_{SFCtrans} \coloneqq 2 \qquad n_{SFCconv} \coloneqq 2 \qquad \qquad n_{Boiler} \coloneqq 1 \qquad \qquad n_{Boiler} \coloneqq 1
$$

 $n_{GIS}=1$ 

Totalt areal av alt utstyr

 $A_{Boiler} \! := \! n_{Boiler} {\boldsymbol \cdot} L_{Boiler} {\boldsymbol \cdot} B_{Boiler} \! = \! 42.069$   ${\boldsymbol m}^2$  $A_{Boilertrans}\!\coloneqq\! n_{Boilertrans}\!\cdot\! L_{Boilertrans}\!\cdot\! B_{Boilertrans}\!\!=\!10.725\;\bm{m}^2$  $A_{SFC trans} \! := \! n_{SFC trans} \!\cdot\! L_{SFC trans} \!\cdot\! B_{SFC trans} \!=\! 36.712\,\,m^2$  $A_{SFCconv}$ :=  $n_{SFCconv}$  •  $L_{SFCconv}$  •  $B_{SFCconv}$  = 28.863  $\,m^2$  $A_{GIS}\!:=\!n_{GIS}\!\boldsymbol{\cdot} L_{GIS}\!\boldsymbol{\cdot} B_{GIS}\!=\!111.69\;\boldsymbol{m}^2$ 

Netto-Areal i modulen

$$
A_{netto} = A_{tot} - A_{SFCconv} - A_{SFC trans} - A_{Boiler} - A_{Boilertrans} - A_{GIS} = 340.631 \text{ m}^2
$$

Reduksjonsfaktor for nyttelast på nivå 1

$$
B_{red} := min\left(1, 0.5 + \frac{3 \ m}{A_{netto}}\right) = 0.663
$$
 NORSOK N-003 Table 1

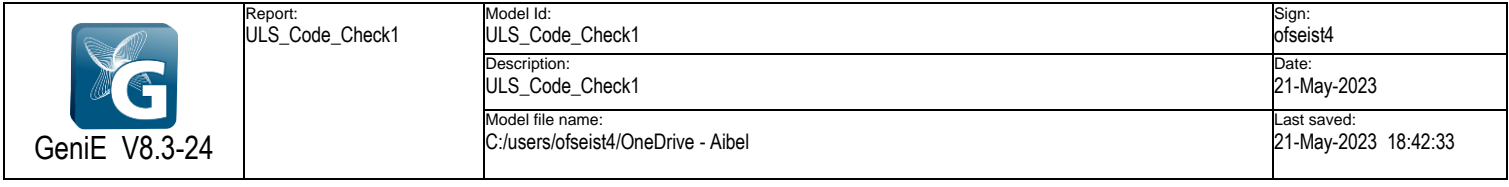

 $\dots$  3

Table of Contents

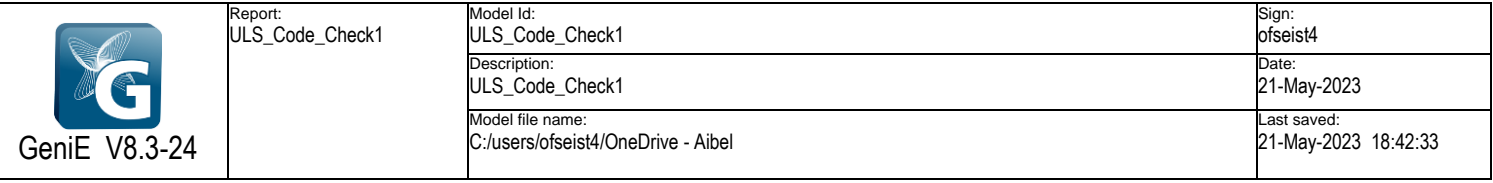

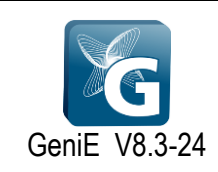

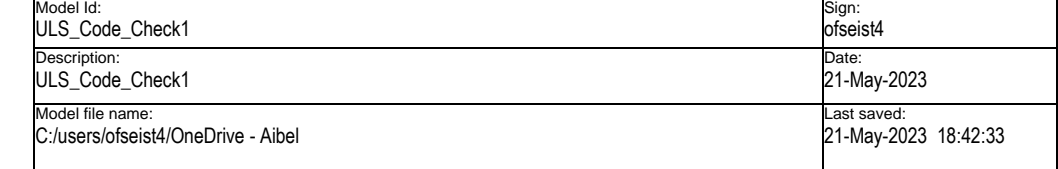

## **1 Cc\_ULS : Frame Code Check**

Description : Capacity Manager

## **1.1 Cc\_ULS.run(1) : Frame Code Check**

Description : Norsok N-004 2013

General options

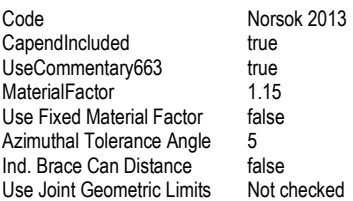

General options

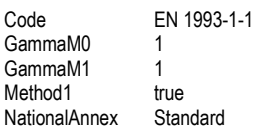

### **1.1.1 Cc\_ULS.run(1) : Summary Results**

### **Cc\_ULS.run(1) : Summary Results**

- Sorted by Set (Ascending)

- Run : Cc\_ULS.run(1)

- Worst LoadCase per Capacity Model (Member or Joint)

- Worst SubCheck per Capacity Model (Member or Joint)

- Worst Position along Member / Worst Brace Member of Joint

- Worst 3 Members / Joints per Set

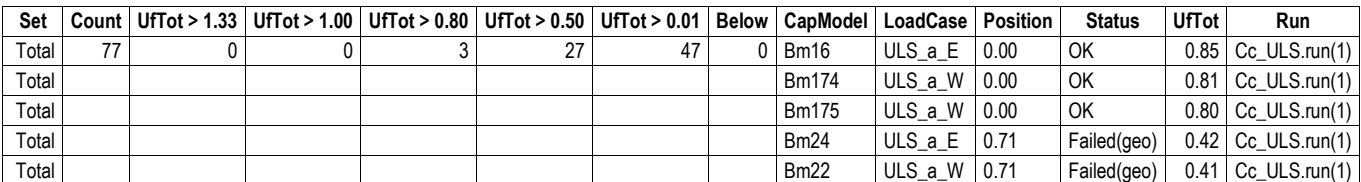

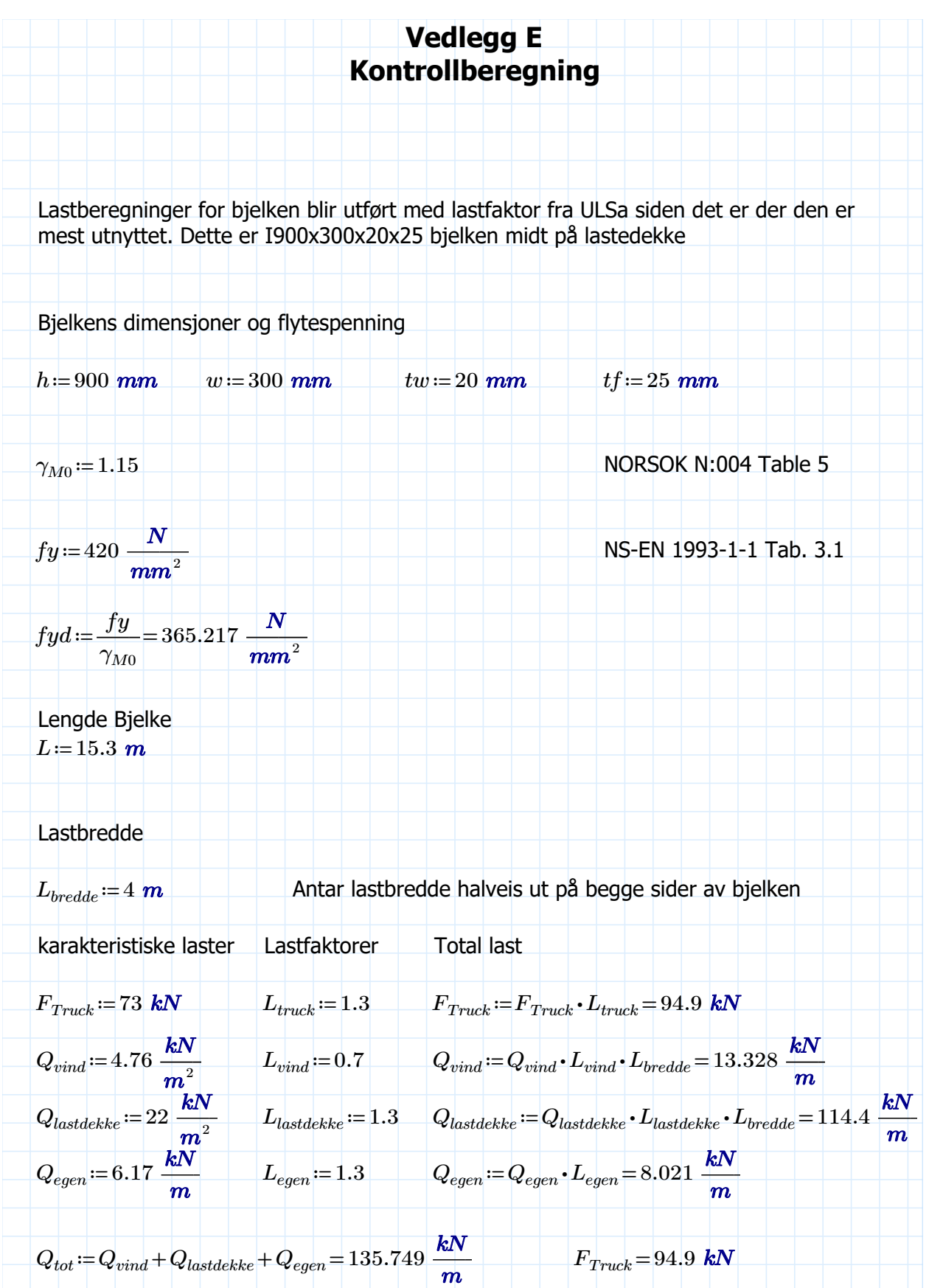

Bjelken som blir regnet på vil virke som fritt opplagt siden den har ingen måte å overføre momentene på videre ned i konstruksjonen.

$$
M_{Ed} := \frac{(Q_{tot} \cdot L^2)}{8} + \frac{(F_{Truck} \cdot L)}{4} = (4.335 \cdot 10^3) \text{ kN} \cdot m \qquad \text{(Sintef Bjelkeformler)}
$$
  

$$
V_{Ed} := \frac{(Q_{tot} \cdot L)}{2} + \frac{F_{Truck}}{2} = (1.086 \cdot 10^3) \text{ kN}
$$

Sjekker videre bjelkens tverrsnittsklasse ved NS-EN 1993-1-1 Tabell 5.2 (1)

Steg:

 $\varepsilon_{S420}$ =0.75

 $c:=h-2 \cdot tf=0.85$  m

Bruker tabell med bare bøyning siden det er lite aksialkraft som virker på bjelken

Test tverrsnittsklasse 1:

 $\frac{c}{\cdot}$  =  $tw$  $\le$  72 ⋅  $\varepsilon_{S420}$  = 54 Dette er innenfor kravet og dermed er steget i tverrsnittsklasse 1

Videre sjekkes tverrsnittsklasse for flensene i henhold til tabell 5.2 (2)

$$
c:=\frac{w}{2}-tw=0.13 \ m
$$

 $\frac{c}{\cdot} =$ tf  $5.28 \pm 9.6$   $\epsilon_{S420} = 6.75$  Dette opprettholder kravet og dermed er flensen i tverrsnittsklasse 1

Dette vil si at hele bjelken er i tverrsnittsklasse 1 og det er mulig å bruke plastisk kapasitet

Regner videre ut momentkapasiteten til

$$
W_{pl} = \frac{1}{4} \cdot w \cdot h^2 - 2 \cdot \frac{1}{4} \cdot \left(\frac{w}{2} - \frac{tw}{2}\right) \cdot \left(h - 2 \cdot tf\right)^2 = (1.018 \cdot 10^7) \text{ mm}^3
$$

$$
M_{Rd.pl} = W_{pl} \cdot f y d = (3.716 \cdot 10^3) \text{ kN} \cdot m \tag{6.13}
$$

$$
U_{moment} = \frac{M_{Ed}}{M_{Rd.pl}} = 1.167 \tag{6.12}
$$

Dette er litt for høgt, men siden truck og lastdekke ikke kan opptre samtidig prøver dermed å ta vekk trucklasten fra dette området

$$
M_{Ed} = M_{Ed} - \frac{(F_{Truck} \cdot L)}{4} = (3.972 \cdot 10^{3}) \; kN \cdot m
$$

$$
U_{moment} = \frac{M_{Ed}}{M_{Rd,pl}} = 1.069\tag{6.12}
$$

Bjelken er fasthold om vipping i overflens siden platene avstiver i denne retningen og det er ikke fare fir vipping i underflens siden det ikke er noen oppadrettet last som er dimensjonerende

Sjekker videre for Skjærkraft:

$$
A_V := h \cdot tw = 0.018 \ m^2
$$
  
\n
$$
V_{Rd} := \frac{(A_V \cdot fyd)}{\sqrt{3}} = (3.795 \cdot 10^3) \ kN
$$
  
\n
$$
U_V := \frac{V_{Ed}}{V_{Rd}} = 0.286 < 1.0
$$
  
\n(6.17)

Aksialkraft på denne bjelken er så liten at den neglisjeres i overslagsberegningene

Trenger dermed ikke sjekke for kombinert aksial og bøying

# Overslagsberegning verst utnyttet søyle I600x500x20x35

Siden beregningene med lastvirkninger på denne søylen vil bli for komplekse på grunn av at de mindre søylene ikke tar opp like mye krefter vil lastvirkningene forenklet bli hentet ut fra GeniE

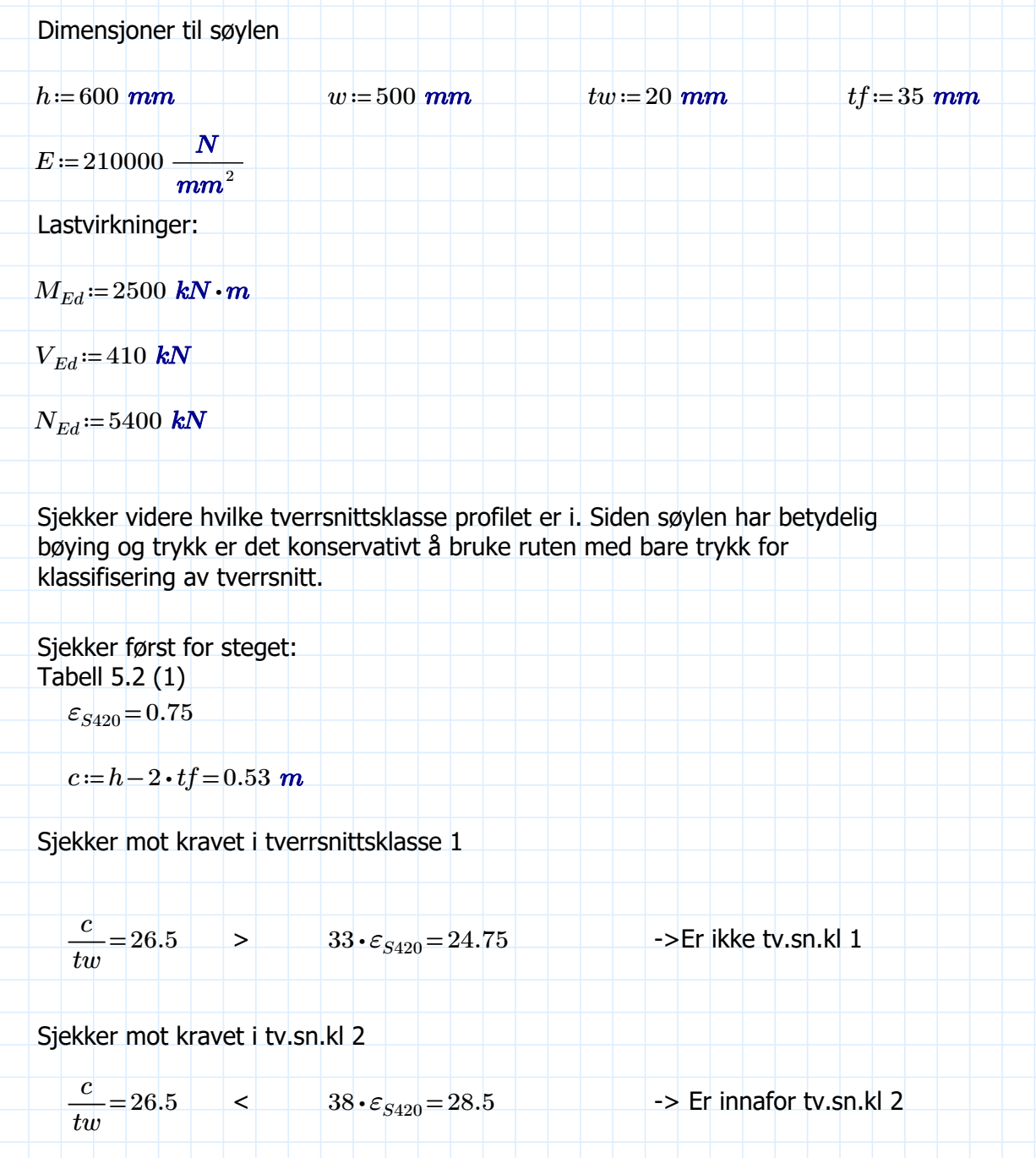

Sjekker videre flensen: tabell 5.2(2)

$$
c:=\frac{w}{2}-\frac{tw}{2}=0.24~m
$$

Sjekker krav i tv.sn.kl 1

 $\frac{c}{\cdot}$  = tf  $5$  9 ·  $\varepsilon_{S420}$  = 6.75 Er akkurat ikke innenfor

Sjekker dermed krav for tv.sn.kl. 2

 $\frac{c}{\cdot}$  = tf  $6.85$   $10 \cdot \varepsilon_{S420} = 7.5$  Flensen er også i tv.sn.kl. 2

Dette betyr at søylen er i tv.sn.kl 2 og det er mulig å regne med plastiske kapasiteter Sjekker først momentkapasitet

$$
W_{pl} = \frac{1}{4} \cdot w \cdot h^2 - 2 \cdot \frac{1}{4} \cdot \left(\frac{w}{2} - \frac{tw}{2}\right) \cdot \left(h - 2 \cdot tf\right)^2 = (1.129 \cdot 10^7) \text{ mm}^3
$$

$$
M_{Rd.pl} := fyd \cdot W_{pl} = (4.124 \cdot 10^3) \text{ kN} \cdot m \tag{6.13}
$$
  

$$
U_M := \frac{M_{Ed}}{M_{Rd.pl}} = 0.606 \tag{6.12}
$$

Søylen er også fastholdt om vipping på grunn av platen. Samtidig vil platene og stiverene fastholde for knekking om svak akse

Sjekker videre søylen for skjærpåkjenningene

$$
A_V := h \cdot tw = 0.012 \ m^2
$$
  
\n
$$
V_{Rd,pl} := \frac{(A_V \cdot fyd)}{\sqrt[2]{3}} = (2.53 \cdot 10^3) \ kN
$$
  
\n
$$
U_V := \frac{V_{Ed}}{V_{Rd,pl}} = 0.162
$$
  
\n
$$
Søylen har veldig god kapasitet for skjærpåkjenninger
$$

Sjekker for aksialpåkjenninger

skjærpåkjenninger

$$
A = (h - 2 \cdot tf) \cdot tw + 2 \cdot w \cdot tf = (4.56 \cdot 10^4) \, mm^2
$$

$$
N_{Rd} = A \cdot f y d = (1.665 \cdot 10^4) \text{ kN}
$$
 (6.6)

 $U_N = \frac{E_u}{N} = 0$  $N_{Ed}^{}$  $N_{Rd}$  $0.324$  (6.5)

Sjekker dermed for kombinert trykk og bøying formel (6.2)

$$
\frac{N_{Ed}}{N_{Rd}} + \frac{M_{Ed}}{M_{Rd,pl}} = 0.93 < 1.0 \qquad \to \text{Ok} \tag{6.2}
$$

Siden søylen er i trykk er det nødvendig å sjekke for knekking om sterk akse

$$
L=8\,\, \bm{m}
$$

 $L_c$ =0.7 ⋅L=5.6 m Konservativ knekklengde på 0.7\*L siden søylen er fast innspent i topp og bunn.

Treghetsradien

$$
I = \frac{1}{12} \cdot w \cdot h^3 - 2 \cdot \frac{1}{12} \cdot \left(\frac{w}{2} - \frac{tw}{2}\right) \cdot \left(h - 2 \cdot tf\right)^3 = 0.003 \, m^4
$$

$$
i = \sqrt{\frac{I}{A}} = 0.258 \ m
$$

$$
\lambda\!:=\!\frac{L_{cr}}{i}\!=\!21.671
$$

$$
\lambda_s = \frac{\lambda}{\pi} \cdot \sqrt{\frac{fy}{E}} = 0.308\tag{6.50}
$$

Går videre inn i tabell 6.2 for sveiste profiler og finner ut at kurve b er den som må blir brukt

Leser videre av på Fig. 6.4

$$
\chi=0.95
$$

$$
N_{bRd} = N_{Rd} \cdot \chi = (1.582 \cdot 10^4) \, kN \tag{6.47}
$$

$$
U_{knekk} := \frac{N_{Ed}}{N_{bRd}} = 0.341
$$
\nSkal videre sjekke for formel (6.61) for stabilitets

\nkontroll, men trenger først å regne ut Kyy og Cmy

\nGår inn i Tab.B3

\nMomentdiagrammet er lineært og motsatt fortegn i hver ende

\n
$$
\psi := -1
$$
\n
$$
c_{my} := \max(0.6 + 0.4 \cdot \psi, 0.4) = 0.4
$$
\nVidere inn i Tab.B1

\nVig = min
$$
\left(c_{my} \cdot \left(1 + (\lambda_s - 0.2) \cdot \frac{N_{Ed}}{N_{bRd}}\right), c_{my} \cdot \left(1 + 0.8 \cdot \frac{N_{Ed}}{N_{bRd}}\right)\right) = 0.415
$$

Sjekker videre for formel (6.61) Prøver først konservativt uten Kyy faktoren

 $\frac{N_{Ed}}{N_{Ed}} + \frac{M_{Ed}}{N_{ed}} = 0$  $N_{bRd}^{}$  $\frac{M_{Ed}}{M_{Ed}} = 0.$  $M_{Rd.pl}$  $0.948 < 1.0$  (6.61)

Med Kyy faktoren:

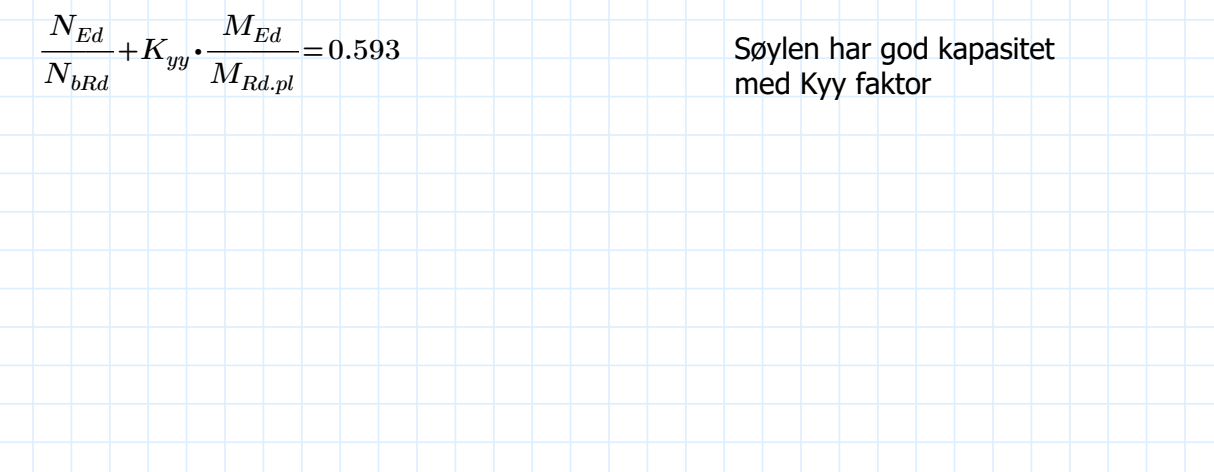

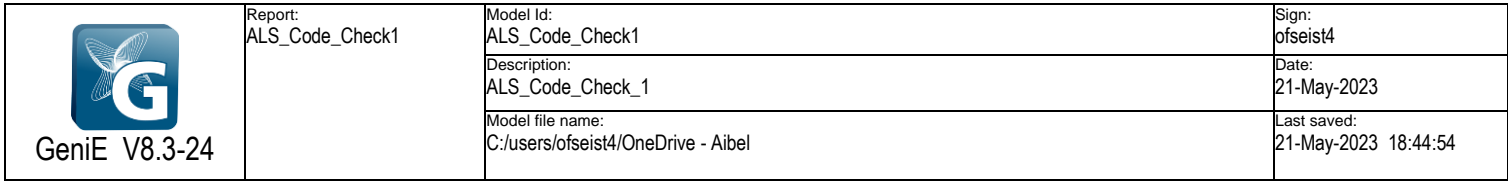

 $\dots$  3

Table of Contents

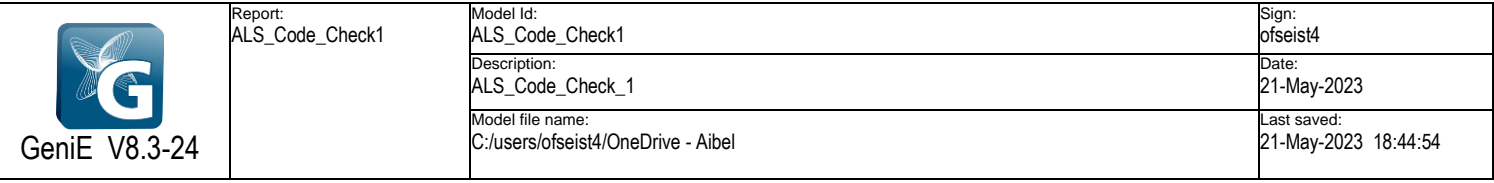

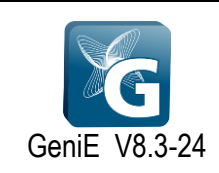

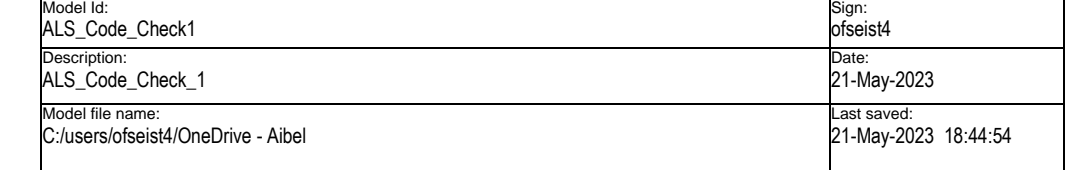

## **1 Cc\_ALS : Frame Code Check**

Description : Capacity Manager

## **1.1 Cc\_ALS.run(1) : Frame Code Check**

Description : Norsok N-004 2013

General options

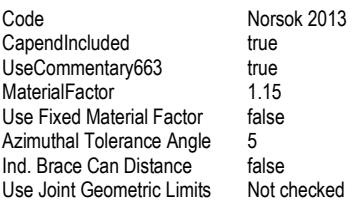

General options

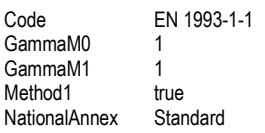

### **1.1.1 Cc\_ALS.run(1) : Summary Results**

### **Cc\_ALS.run(1) : Summary Results**

- Sorted by Set (Ascending)

- Run : Cc\_ALS.run(1)

- Worst LoadCase per Capacity Model (Member or Joint)

- Worst SubCheck per Capacity Model (Member or Joint)

- Worst Position along Member / Worst Brace Member of Joint

- Worst 3 Members / Joints per Set

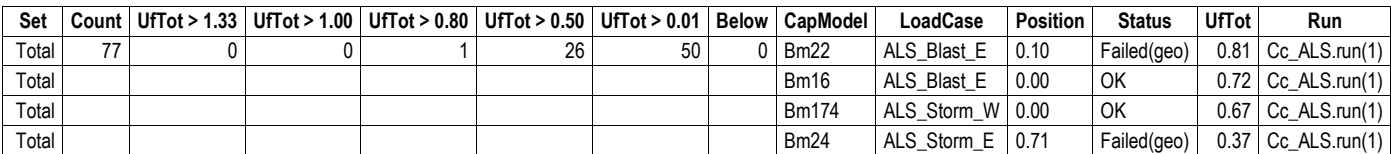

# Vedlegg G Sveis

Alle lastvirkninger for knutepunktene er hentet fra GeniE

## Knutepunkt mellom Hovedramme (I900x500) og tverrgående bjelke (I900x300)

S420 stål for begge profil. Sveis skal ha bedre kapasitet enn profil.

$$
fu_{420} := 520 \cdot \frac{N}{mm^2}
$$
  
\n $\beta_w := 1.0$   
\n $\gamma_{M2} := 1.3$   
\n $\gamma_{M0} := 1.15$   
\n $\gamma_{M1} = 1.15$   
\n $\gamma_{M2} := 1.15$   
\n $\gamma_{M2} := 1.15$   
\n $\gamma_{M2} := 1.15$   
\n $\gamma_{M1} = 1.15$   
\n $\gamma_{M2} := 1.15$   
\n $\gamma_{M1} = 1.15$   
\n $\gamma_{M2} = 1.15$   
\n $\gamma_{M2} = 1.15$   
\n $\gamma_{M2} = 1.15$   
\n $\gamma_{M2} = 1.15$   
\n $\gamma_{M2} = 1.15$   
\n $\gamma_{M1} = 1.15$   
\n $\gamma_{M2} = 1.15$   
\n $\gamma_{M2} = 1.15$ 

$$
f_{vwd} := \frac{f u_{420}}{\sqrt{3} \cdot \beta_w \cdot \gamma_{M2}} = 230.94 \text{ MPa}
$$
NS-EN 1993 1.8 (4.4)

 $h_{I900} = 900$  mm  $w_{I900} = 500$  mm tw<sub>I900</sub> $= 25$  mm tf<sub>I900</sub> $= 30$  mm  $h_{1850}$ =900 mm  $w_{1850}$ =300 mm tw<sub>I850</sub> = 20 mm tf<sub>I850</sub> = 25 mm

Regner videre ut arealet av flens og steg

$$
\begin{array}{l} A_{f lens}\!\coloneqq\!w_{I850}\!\cdot\!tf_{I850}\!=\!0.008\left.\boldsymbol{m}\right.^2\\ A_{steg}\!\coloneqq\!\left(h_{I850}\!-\!2\!\cdot\!tf_{I850}\right)\!\cdot\!tw_{I850}\!=\!0.017\left.\boldsymbol{m}\right.^2\end{array}
$$

 $M_{wEd}$ =1022 kN ⋅ m  $V_{Ed}$ =950 kN  $N_{Ed}$ =754 kN

Regner ut normalkraften som vil oppstå på flensene

$$
N_{Moment} := \frac{M_{yEd}}{h_{I850} - tw_{I850}} = (1.161 \cdot 10^3) \text{ kN}
$$
 Gjør momentpåvirkningen om til et kraftpar som virker på flensene  
\n
$$
N_{Flens} := N_{Moment} + \frac{N_{Ed}}{2} = (1.538 \cdot 10^3) \text{ kN}
$$
 Påført trykk på flenser  
\n
$$
f_{yk} := 420 \cdot N \cdot mm^{-2}
$$
 NS-EN 1993-1-1 Tab. 3.1

$$
f_{yd} = \frac{f_{yk}}{\gamma_{M0}} = 365.217 \text{ N} \cdot \text{mm}^{-2}
$$
 Dimensionerende flytespenning for S420 stål

Sjekker videre om steget har nok skjærkapasitet til å ta opp skjærkreftene

$$
V_{Rd.pl} \coloneqq \frac{f_{yk}}{\sqrt{3} \cdot \gamma_{M0}} \cdot h_{I850} \cdot tw_{I850} = (3.795 \cdot 10^3) \text{ kN} \qquad \text{NS-EN 1993-1-1 formel (6.18)}
$$

 $V_{Rd,pl}$ >2 ⋅ $V_{Ed}$  Får dermed ingen reduksjon for skjærknekking

Kontrollerer videre om flensene har god nok kapasitet til å ta opp trykket fra normalkraft og momentet

Trykkapasitet for en flens

$$
N_{Rdflens} = A_{flens} \cdot f_{yd} = (2.739 \cdot 10^3) \text{ kN}
$$
  
\n
$$
N_{Rdflens} > N_{flens}
$$
  
\n
$$
U_{flens} = \frac{N_{Flens}}{N_{Rdflens}} = 0.562
$$
  
\nNS-EN 1993-1-1 formel (6.5)

Dobbeltsjekker GeniE sine beregninger på grunnmateriale siden er mulig programmet ikke bruker samme lastfordeling som tiltenkt for sveisene, men ser at grunnmateriale/profilene holder for de påførte kreftene.

Bruker buttsveis med full gjennombrenning i flenser, siden flensene til de to profilene må sveises sammen i knutepunktet

$$
S_{vert} = 2 \cdot (h_{I850} - (2 \cdot tf_{I850})) = 1.7 \text{ m} \qquad S_{hor} = 2 \cdot w_{I850} - tw_{I850} = 0.58 \text{ m}
$$

Formelen for minstemålet av sveis kommer fra å sette sveisenskapasitet lik stegets eller flensens kapasitet

$$
a_{minV} = \frac{V_{Rd,pl}}{f_{vwd} \cdot S_{vert}} = 9.668 \text{ mm}
$$
Utbedret fra NS-EN 1993-1-8 formel(4.3)  

$$
a_{steg} = 10 \text{ mm}
$$
Prover videre med a=11mm langs steg

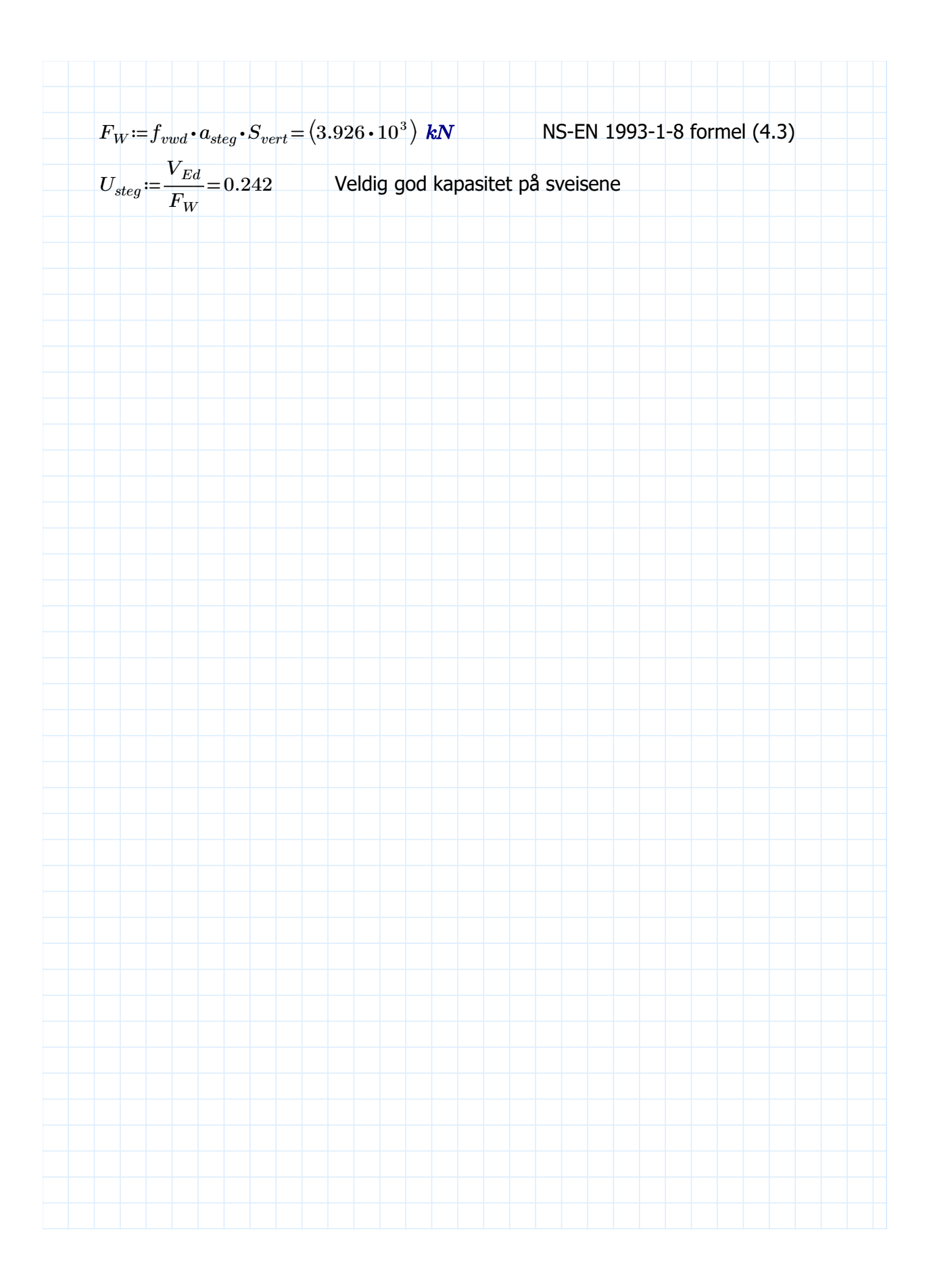

**Knutepunkt mellom søyle (I\_600\_500\_20\_35) og Hovedramme  
\n(I\_900\_500\_25\_30)  
\n
$$
M_{Ed} := 2475 \text{ kN} \cdot m
$$
  $N_{Ed} := 5400 \text{ kN}$   $V_{Ed} := 410 \text{ kN}$   
\n $h_{f_{000}} := 600 \text{ mm}$   $w_{f_{000}} := 500 \text{ mm}$   $tw_{f_{000}} := 20 \text{ mm}$   $tf_{f_{000}} := 35 \text{ mm}$   
\n $N_{Edmoment} := \frac{M_{Ed}}{h_{f_{000}} - tf_{f_{000}}} = (4.381 \cdot 10^3) \text{ kN}$   
\n $N_{Ed,tot} := N_{Ed} + N_{Edmoment} = (9.781 \cdot 10^3) \text{ kN}$  Total trykk på fensene  
\n $N_{Rd,pt} := \frac{N_{Ed}}{2} + N_{Edmoment} = (7.081 \cdot 10^6) \text{ N}$   
\n $V_{Rd,pt} := \frac{N_{Ed}}{V_{3.7/M0}} \cdot h_{f_{000}} \cdot tw_{f_{000}} = (2.53 \cdot 10^3) \text{ kN}$  NS-EN 1993-1-1 formel (6.18)  
\n $U_{skjar} := \frac{V_{Ed}}{V_{kdd}} = 0.162$   $V_{Rd,pt} > 2 \cdot V_{Ed}$  Kan dermed se vekk fra  
\nreduksjon pga. skjærknekking  
\n $A_{steg} := (h_{t000} - 2 \cdot tf_{f000}) \cdot tw_{f000} = 0.011 \text{ m}^2$   
\n $A_{flem} := w_{f000} \cdot tf_{f000} = 0.018 \text{ m}^2$   
\n $N_{Rd,flens} := w_{f000} \cdot t_{f000} = 0.018 \text{ m}^2$   
\n $N_{Rd,flens} := 1.108$  NS-EN 1993 1-1 formel(6.10)  
\n $U_{Flem} := \frac{N_{Ed,prr}}{N_{td,flens}}$** 

Lastfordelingen som er tiltenkt er ikke tilstrekkelig for søylen. Dermed er det sett på som nødvendig å fordele bøyespenning og aksialspenning over hele tverrsnittet. Siden dette lastbilde holde i vedlegget om kontrollberegning er det ikke nødvendig å kontrollere på nytt. Prøver uansett å regne med kilsveis.

1.01 <1.0 Dermed er den innenfor

$$
\frac{A_{f lens}}{A_{steg}} = 1.651 > 0.6
$$
\n
$$
\tau_V := \frac{V_{Ed}}{A_{steg}} = 38.679 \, MPa \tag{6.21}
$$

$$
\frac{A_{flens}}{A_{steg}} = 1.651 > 0.6
$$

 $U_{\text{S}}$  $f_{yd}$ 

Finner dermed sveiselengder for steget og flensene

$$
S_{hor} = 2 \cdot w_{I600} - t w_{I600} = 0.98 \text{ m}
$$
\n
$$
S_{vert} = 2 \cdot (h_{I600} - t f_{I600}) = 1.13 \text{ m}
$$

Regner trykkapasiteten til flensen

$$
N_{Rdflens} = \frac{f_{yk}}{\gamma_{M0}} \cdot A_{flens} = (6.391 \cdot 10^3) \text{ kN} \qquad \text{NS-EN 1993-1-1 formed (6.8)}
$$

Regner minste a-mål for flensene

$$
a_{flens} = \frac{N_{Rdflens}}{f_{vwd} \cdot S_{hor}} = 28.24 \text{ mm}
$$
NS-EN 1993-1-8 utbredt fra  
formel (4.2)

 $a_{flens} = 29$  mm

Siden trykkraften virker normalt på flens vil den ha litt bedre kapasitet. Men bruker a=29mm i videre beregninger.

Sjekker videre a-mål for stegsveisene

Stegsveiser:

 $a_{steg} := \frac{na \cdot p_i}{c} = 9$  $V_{Rd.pl}$  $f_{vwd} {\boldsymbol{\cdot}} S_{vert}$ 

NS-EN 1993-1-8 formel (4.3)

Trenger en sveis på 10 mm for å ha like god kapasitet som steget asteg≔10 mm FWRD≔――――――= ⎛ ⋅ ⎝fu ⋅ <sup>420</sup> Svert⎞ ⎠ asteg ‾3‾⋅γM2 ⋅β<sup>w</sup> ⎛⎝2.61 ⋅ 10<sup>3</sup> ⎞ ⎠ kN NS-EN 1993-1-8 formel (4.3) Usteg≔――= VEd FWRD 0.157 NsveisRd≔fvwd ⋅aflens ⋅Shor=⎛⎝6.563 ⋅ 10<sup>3</sup> ⎞ ⎠ kN NS-EN 1993-1-8 formel(4.3) Uflens.sveis≔―――= NEd.per NsveisRd 1.079 Flenssveiser a=29mm Stegsveiser a=10mm

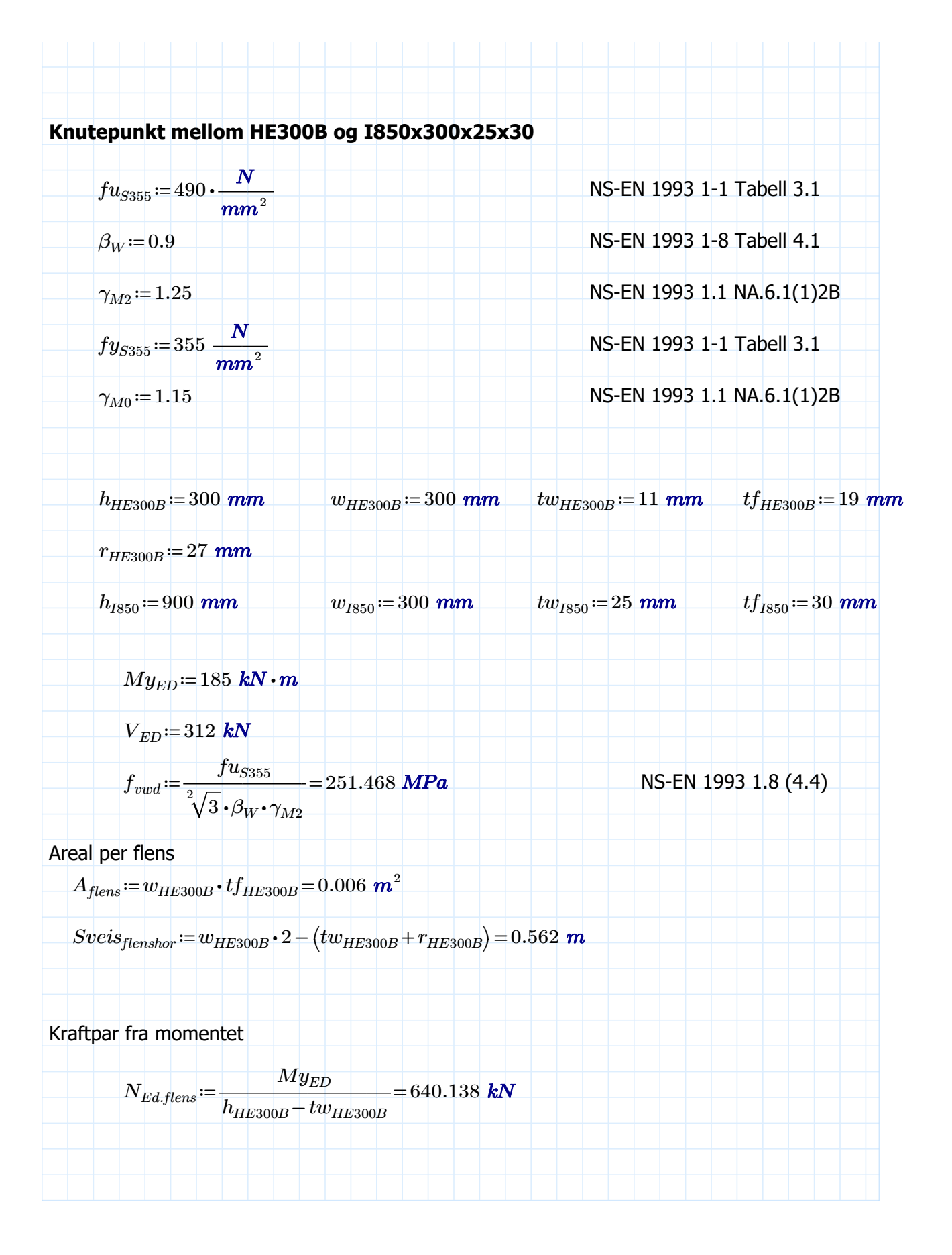

Flensens trykkakapasitet  
\n
$$
N_{FlensRd} := \frac{f y_{S355}}{\gamma_{Mo}} \cdot A_{flens} = (1.76 \cdot 10^3) \text{ kN}
$$
\nNS-EN 1993-1-1 formel (6.8)  
\n
$$
U_{flens} := \frac{N_{Ed,flens}}{N_{FlensRd}} = 0.364
$$
\n
$$
U_{flens} < 1.0
$$
\nFlensens utnyttelse  
\n
$$
a_{flens} := \frac{N_{FlensRd}}{f_{vwd} \cdot Sveis_{flenshor}} = 12.45 \text{ mm}
$$
\nutbedret fra NS-EN 1993-1-8  
\nformel (4.2)  
\n
$$
a_{flens} = 13 \text{ mm}
$$
\nBruker videre a=13 mm selv om sveisen har litt reservekapasitet  
\nSjekker videre trykk-kapasiteten til sveisene  
\n
$$
N_{seisRd} := f_{vwd} \cdot a_{flens} \cdot Sveis_{flenshor} = (1.837 \cdot 10^3) \text{ kN}
$$
\nNS-EN 1993-1-8 formel (4.3)  
\nSer at sveisene fortsatt har bedre kapasitet enn flensen, dermed fortsetter med a=14mm  
\n
$$
U_{flensseets} := \frac{N_{Ed,flens}}{N_{seisRd}} = 0.348
$$
\nSveisen har god kapasitet til å ta lastvirkningene som oppstår.

Det blir dermed brukt a=13mm på flenssveisene

Sjekker videre nødvendig a-mål for stegsveisene

$$
A_{steg} = h_{HE300B} \cdot tw_{HE300B} = 0.003 \text{ m}^2
$$
  
\n
$$
V_{stegRD} := \frac{f y_{S355}}{\gamma_{M0} \cdot \sqrt{3}} \cdot A_{steg} = 588.144 \text{ kN}
$$
  
\n
$$
Sveis_{steg} := 2 \cdot (h_{HE300B} - 2 \cdot (tf_{HE300B} + r_{HE300B})) = 0.416 \text{ m}
$$
  
\n
$$
a_{steg} := \frac{V_{stegRD}}{f_{vwd} \cdot Sveis_{steg}} = 5.622 \text{ mm}
$$
  
\n
$$
u \text{tarbeidet fra NS-EN 1993-1-8 formed (4.3)}
$$

Bruker a-mål=6mm videre i beregningene, har ingen reservekapasitet

$$
\boxed{a_{steg} \coloneqq 6 \ \bm{mm}}
$$

Sjekker skjærkapasiteten til sveisene

$$
F_{WRD} = \frac{(fu_{S355} \cdot Sveis_{steg}) \cdot a_{steg}}{\sqrt{3} \cdot \gamma_{M2} \cdot \beta_W} = 627.664 \text{ kN}
$$
 NS-EN 1993-1-8 formel (4.3)

$$
F_{WRD} > V_{ED}
$$
 NS-EN 1993-1-8 formel (4.2)

Sjekker videre utnyttelsen av sveisene

$$
U_{\text{sveis.skjær}} \!\coloneqq\! \frac{V_{ED}}{F_{WRD}}\!=\!0.497
$$

Sveisene vil dermed bli sveist med kilsveis med a-mål som vist under:

$$
a_{steg}=6 \ \bm{mm}
$$

$$
a_{\it flens}\!=\!13\;\bm{mm}
$$

## Knutepunkt mellom HE400B søyle og hovedramme (I900x500x25x30)

 $M_{Ed}$ ≔40 kN ⋅ m

 $N_{Ed}$ =1140 kN

 $V_{Ed}$ ≔ 77 kN

Dimensjoner HE400B

 $h_{HE400B}$ ≔400 mm  $w_{HE400B}$ ≔300 mm r<sub>HE400B</sub>≔27 mm

 $tw_{HE400B} = 13.5$  mm  $tf_{HE400B} = 24$  mm

Regner videre opptredende lastvirkninger og gjør momentet om til et kraftpar som virker på flensene

 $N_{moment} = \frac{E_a}{I}$  =  $M_{Ed}$  $h_{HE400B}\!-\!tf_{HE400B}$  $106.383$   $\bm{k}N$ 

$$
N_{tot} = N_{moment} + N_{Ed} = (1.246 \cdot 10^{3}) \text{ kN}
$$

$$
N_{per.flens} = \frac{N_{Ed}}{2} + N_{moment} = 676.383 \text{ kN}
$$

Arealer for steg og flens

2

$$
A_{\text{steg}} = (h_{\text{HE400B}} - 2 \cdot tf_{\text{HE400B}}) \cdot tw_{\text{HE400B}} = 0.005 \text{ m}^2
$$

$$
|A_{f lens}\!:=\!w_{HE400B}\!\cdot\!tf_{HE400B}\!=\!0.007\,\,m^2|
$$

Regner videre kapasitetene til profilet

 $N_{FlensRd} \coloneqq \frac{1}{\sqrt{S}}$  +  $A_{flens} =$  $f\overline{y_{S355}}$  $\gamma_{M0}$  $A_{f lens} \!=\! \left(2.223 \cdot 10^3\right) \, \bm{k} \bm{N}$ 

 $V_{stepsD} = \frac{1}{2}$  +  $A_{steps} = \frac{1}{2}$  $f\overline{y_{S355}}$  $\gamma_{M0}$   $\cdot$   $\sqrt{3}$   $\,$  $A_{steg}\!=\!846.928\,$  kN Sjekker videre utnyttelsen til flensen og steget i forhold til opptredende krefter

$$
U_{\it flens} \! := \! \frac{N_{\it per. flens}}{N_{\it FlensRd}} \! = \! 0.304
$$

 $U_{steg} = \frac{E_a}{V} =$  $V_{Ed}^{}$  $V_{\mathit{stegRD}}$ 0.091

Lengder for sveisene

$$
S_{Hor} \!\coloneqq\! 2 \!\cdot\! w_{HE400B} \!-\! t w_{HE400B} \!-\! r_{HE400B} \!=\! 0.56\,\,m
$$

$$
S_{vert} := 2 \cdot (h_{HE400B} - 2 \cdot tw_{HE400B} - r_{HE400B}) = 0.692 \text{ m}
$$

Videre beregnes a-mål for kilsveisene

Flenssveiser nødvendig a-mål:

$$
a_{flens}\!\coloneqq\!\frac{N_{FlensRd}}{f_{vwd}\!\cdot\! S_{Hor}}\!=\!15.797\;\textit{mm}
$$

Bruker videre a=16mm

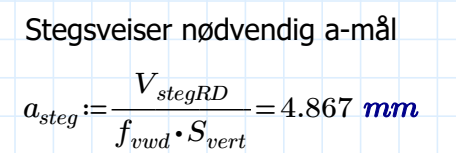

Bruker videre a-mål på 5mm på steget

Valgt a-mål for sveisene

 $a_{\it flens}$ ≔16 mm

 $a_{steg} = 5$  mm

Sjekker videre om disse sveisene har nok kapasitet til å ta opp de opptredende lastvirkningene.

$$
N_{seisftd} := f_{vwd} \cdot a_{f lens} \cdot S_{Hor} = (2.251 \cdot 10^3) kN
$$
 Flenssveisenes aksialkapa  
stet  

$$
Fw_{Rd} := \frac{(f u_{S355} \cdot S_{vert}) \cdot a_{steg}}{\sqrt{3} \cdot \gamma_{M2} \cdot \beta_W}
$$
Stegsveisenes Skjærkapasitet  

$$
U_{f lens} := \frac{N_{per, flens}}{N_{seisftd}} = 0.3
$$
  

$$
U_{steg} := \frac{V_{Ed}}{Fw_{Rd}} = 0.088
$$

# VEDLEGG H

//Exported using: GeniE V8.3-24 started 21-May-2023 18:49:17

//Units

GenieRules.Units.setOutputUnits("m", "kN", "delC");

GenieRules.Units.setInputUnit(Angle, "deg");

GenieRules.Units.setInputUnit(Force, "kN");

GenieRules.Units.setInputUnit(Length, "m");

GenieRules.Units.setInputUnit(TempDiff, "delC");

//\*\*\*\*\* PROPERTIES \*\*\*\*\*//

//Sections

HE300B = ISection(0.3 m, 0.3 m, 0.011 m, 0.019 m, 0.027 m);

// NVS lib : HE 400 B NS-EN 10034

HE400B = ISection(0.4 m, 0.3 m, 0.0135 m, 0.024 m, 0.027 m);

HE400B.libraryGeneralSection = GeneralSection(0.0198 m^2, 3.57e-06 m^4, 0.0005768 m^4, 0.0001082 m^4, 0 m^4, 0.00016539705 m^3, 0.00288 m^3, 0.000721 m^3, 0.009474824771 m^2, 0.004818848903 m^2, 0 m, 0 m, 0.001615864193 m^3, 0.000548019 m^3);

HE400B.description = "NVS lib : HE 400 B NS-EN 10034";

 $16005002035 =$  ISection(0.6 m, 0.5 m, 0.02 m, 0.035 m);

I\_900\_300\_20\_25 = ISection(0.9 m, 0.3 m, 0.02 m, 0.025 m);

 $I$  900 500 25 25 = ISection(0.9 m, 0.5 m, 0.025 m, 0.03 m);

Sct1 = BoxSection(0.6 m, 0.6 m, 0.1 m, 0.1 m);

//Materials

Dummy\_Stiff = MaterialLinear(420000 kPa, 7.85 tonne/m^3, 2.1e+10 kPa, 0.3, 1.2e-05 delC^-1, 3e-05 kN\*s/m);

S355 = MaterialLinear(355000 kPa, 7.85 tonne/m^3, 210000000 kPa, 0.3, 1.2e-05 delC^-1, 3e-05 kN\*s/m);

S420 = MaterialLinear(420000 kPa, 7.85 tonne/m^3, 210000000 kPa, 0.3, 1.2e-05 delC^-1, 3e-05 kN\*s/m);

Shear\_Plate = MaterialShear(100, 7.85 tonne/m^3, 210000000 kPa, 0.3, 1.2e-05 delC^-1, 3e-05  $kN*<sub>s</sub>/m$ );

### //Thicknesses

 $Tck3 = Thickness(0.1 m);$ Tck\_08mm = Thickness(0.008 m); Tck  $10$ mm = Thickness(0.01 m);

//MeshDensities and NumberOfElements MeshProperty1 = MeshDensity(500 m); MeshProperty2 = MeshDensity(0.5 m); MeshProperty3 = MeshDensity(1 m); MeshProperty4 = MeshDensity $(1 \text{ m})$ ; MeshProperty4.setDefault();

### //\*\*\*\*\* RULES \*\*\*\*\*//

//Compatibility Rules GenieRules.Compatibility.version = "V8.3-24"; GenieRules.Compatibility.enable(SetDefaultNames, true); GenieRules.Compatibility.enable(CaseInsensitiveFunctions, true); GenieRules.Compatibility.enable(JournalledDefaultPrefix, true); GenieRules.Compatibility.enable(SimplifyTopologyEnhancedVertexRemoval, true); GenieRules.Compatibility.enable(PlateSnapping, true); GenieRules.Compatibility.enable(PlateSortingCOGFirst, true); GenieRules.Compatibility.enable(CurveSnapping, true); GenieRules.Compatibility.enable(DefaultLongFemNames, true); GenieRules.Compatibility.enable(DefaultEccentricHinghes, true); GenieRules.Compatibility.enable(AutomaticallySaveModelAfterAnalysis, false); GenieRules.Compatibility.enable(ValidateTransforms, true); GenieRules.Compatibility.enable(CheckPlatesForErrorsDuringCreation, true); GenieRules.Compatibility.enable(UseTopologySimplificationVersion7, true); GenieRules.Compatibility.enable(UseSpliceVersionV, true); GenieRules.Compatibility.enable(PreferLinearDependencies, true);

GenieRules.Compatibility.enable(PostponeFEMFileWrite, true); GenieRules.Compatibility.enable(PostponeLoadApplication, true); GenieRules.Compatibility.enable(UseSestra10, true); GenieRules.Compatibility.enable(BucklingCapacityForSegmentedMembers, true); GenieRules.Compatibility.enable(AlternativeJointBraceClassification, true); GenieRules.Compatibility.enable(UseAutoSegmentation, true); GenieRules.Compatibility.enable(AccurateCorrosionAddition, true); GenieRules.Compatibility.enable(ParallellMeshing, false);

### //Connected Move Rules

GenieRules.ConnectedMove.useStructuralPoints = false; GenieRules.ConnectedMove.defaultConnected = false; GenieRules.ConnectedMove.rearrangeXJoints = false;

### //Geometry Rules

GenieRules.Geometry.beamTopologySnapping = true; GenieRules.Geometry.guideCurveTopologySnapping = true; GenieRules.Geometry.creationGrouping = cgGroupingOff; GenieRules.Geometry.AssemblyType = LegacyAssembly;

#### //Joint Creation Rules

GenieRules.JointCreation.autoGenerate = false; GenieRules.JointCreation.selectionAware = false; GenieRules.JointCreation.exclude(geFreeThroughBeams, true); GenieRules.JointCreation.exclude(geThroughBeamPure, true); GenieRules.JointCreation.exclude(geThroughBeams, false); GenieRules.JointCreation.exclude(geFreeBeamEnds, true); GenieRules.JointCreation.exclude(ge2BeamAligned, true); GenieRules.JointCreation.exclude(geBeamEnds, false);

### //JointDesign Rules

GenieRules.JointDesign.setDefaultCanRule(0.25, 0.3 m); GenieRules.JointDesign.setDefaultStubRule(1, 0.6 m); GenieRules.JointDesign.coneAngle = 9.462322207 deg; GenieRules.JointDesign.minimumGap = 0.0508 m; GenieRules.JointDesign.gapTolerance = 0.001 m; GenieRules.JointDesign.planeTolerance = 1 deg; GenieRules.JointDesign.braceAngleMoveLimit = 10 deg; GenieRules.JointDesign.chordAlignmentTolerance = 5 deg; GenieRules.JointDesign.flushBraces = false; GenieRules.JointDesign.flushBraces = false; GenieRules.JointDesign.iterations = 2; GenieRules.JointDesign.AutoAdjustSegmentLength = false;

//Local Joint Flexibility (LJF) Rules GenieRules.LJF.method = ljfBuitrago1993; GenieRules.LJF.setLimit(ljfAxial, 0.1, 5); GenieRules.LJF.setLimit(ljfIPB, 0.1, 5); GenieRules.LJF.setLimit(ljfOPB, 0.1, 5);

### //Meshing rules

GenieRules.Meshing.elementType = mp1stOrder; GenieRules.Meshing.superElementType = 1; GenieRules.Meshing.autoSimplifyTopology = true; GenieRules.Meshing.autoSplitPeriodicGeometry = false; GenieRules.Meshing.repairSplitTopology = false; GenieRules.Meshing.preference(mpPreferRectangularMesh, true); GenieRules.Meshing.preference(mpAllowTriangularElements, true); GenieRules.Meshing.preference(mpPreferPointMassAsNodeMass, true); GenieRules.Meshing.preference(mpUseDrillingElements, false); GenieRules.Meshing.preference(mpUseEccentricHinges, true); GenieRules.Meshing.eliminateInternalEdges = true;
GenieRules.Meshing.eliminateInternalVertices = true; GenieRules.Meshing.preference(mpIncludeUnusedProperties, false); GenieRules.Meshing.preference(mpEliminateInternalEccentricities, false); GenieRules.Meshing.preference(mpIgnoreFilletRadius, false); GenieRules.Meshing.preference(mpPreferLinearDependencies, true); GenieRules.Meshing.preference(mpUseLongLoadcaseNames, true); GenieRules.Meshing.preference(mpUseLongSetNames, true); GenieRules.Meshing.preference(mpUseLongPropertyNames, true); GenieRules.Meshing.preference(mpMeshDensityRounded, false); GenieRules.Meshing.scantlings = msGross; GenieRules.Meshing.ignoreEccentricities = false; GenieRules.Meshing.useCocentricBeams = false; GenieRules.Meshing.faceMeshStrategy = AdvancingFrontQuadMesher; GenieRules.Meshing.edgeMeshStrategy = UniformDistributionEdge; GenieRules.Meshing.activate(mpMaxAngle, mpFail, true); GenieRules.Meshing.setLimit(mpMaxAngle, mpFail, 179 deg); GenieRules.Meshing.activate(mpMaxAngle, mpSplit, false); GenieRules.Meshing.setLimit(mpMaxAngle, mpSplit, 165 deg); GenieRules.Meshing.activate(mpMinAngle, mpFail, false); GenieRules.Meshing.setLimit(mpMinAngle, mpFail, 1 deg); GenieRules.Meshing.activate(mpMinAngle, mpSplit, false); GenieRules.Meshing.setLimit(mpMinAngle, mpSplit, 15 deg); GenieRules.Meshing.activate(mpMaxRelativeJacobi, mpFail, false); GenieRules.Meshing.setLimit(mpMaxRelativeJacobi, mpFail, 10); GenieRules.Meshing.activate(mpMaxRelativeJacobi, mpSplit, false); GenieRules.Meshing.setLimit(mpMaxRelativeJacobi, mpSplit, 5); GenieRules.Meshing.activate(mpMinNormalizedJacobi, mpFail, false); GenieRules.Meshing.setLimit(mpMinNormalizedJacobi, mpFail, 0); GenieRules.Meshing.activate(mpMinNormalizedJacobi, mpSplit, false); GenieRules.Meshing.setLimit(mpMinNormalizedJacobi, mpSplit, 0.2); GenieRules.Meshing.activate(mpMinEdge, false);

GenieRules.Meshing.setLimit(mpMinEdge, 0.1); GenieRules.Meshing.activate(mpMinEdgeByLength, false); GenieRules.Meshing.setLimit(mpMinEdgeByLength, 0 m); GenieRules.Meshing.activate(mpMinNonConceptualEdge, false); GenieRules.Meshing.setLimit(mpMinNonConceptualEdge, 1); GenieRules.Meshing.activate(mpMaxChord, false); GenieRules.Meshing.setLimit(mpMaxChord, 0.2); GenieRules.Meshing.activate(mpMaxTwistAngle, mpFail, false); GenieRules.Meshing.setLimit(mpMaxTwistAngle, mpFail, 30 deg); GenieRules.Meshing.activate(mpMaxTwistAngle, mpSplit, false); GenieRules.Meshing.setLimit(mpMaxTwistAngle, mpSplit, 10 deg); GenieRules.Meshing.activate(mpMinMaxDensityRatio, false); GenieRules.Meshing.setLimit(mpMinMaxDensityRatio, 0.1); GenieRules.Meshing.basicLCfactor = 1; GenieRules.Meshing.analysisFolders = true; GenieRules.Meshing.preference(mpAdjustNumberOfElements, true); GenieRules.Meshing.useUniformizedFaceParameterization = false; GenieRules.Meshing.longitudinalMassOnNonStructuralElements = true;

#### //Tolerances Rules

GenieRules.Tolerances.angleTolerance = 2 deg; GenieRules.Tolerances.pointTolerance = 0.01 m; GenieRules.Tolerances.useTolerantModelling = true;

//Set Rules GenieRules.Sets.scriptCompact = true;

#### //Beam Creation Rules

GenieRules.BeamCreation.DefaultCurveOffset = ReparameterizedBeamCurveOffset(NoCurveOffset()); GenieRules.BeamCreation.DefaultCurveOrientation = CustomizableCurveOrientation();

//Beam Creation Rules

GenieRules.Transformation.CopyTransformerMethod = tmUseModelTransformer;

//\*\*\*\*\* STRUCTURE \*\*\*\*\*// //Beams Dummy\_Stiff.setDefault(); Sct1.setDefault(); Bm210 = Beam(Point(10.65 m,0 m,-0.5 m), Point(10.65 m,0 m,0 m)); Bm210.meshDensity = MeshProperty3; Bm210.CurveOffset = ReparameterizedBeamCurveOffset(NoCurveOffset());

Bm211 = Beam(Point(10.65 m,15.3 m,-0.5 m), Point(10.65 m,15.3 m,0 m));

Bm211.meshDensity = MeshProperty3;

Bm211.CurveOffset = ReparameterizedBeamCurveOffset(NoCurveOffset());

Bm212 = Beam(Point(26.65 m,0 m,-0.5 m), Point(26.65 m,0 m,0 m));

Bm212.meshDensity = MeshProperty3;

Bm212.CurveOffset = ReparameterizedBeamCurveOffset(NoCurveOffset());

Bm213 = Beam(Point(26.65 m,15.3 m,-0.5 m), Point(26.65 m,15.3 m,0 m));

Bm213.meshDensity = MeshProperty3;

Bm213.CurveOffset = ReparameterizedBeamCurveOffset(NoCurveOffset());

S355.setDefault();

HE300B.setDefault();

Bm11 = Beam(Point(26.65 m,1.65 m,0 m), Point(22.65 m,1.65 m,0 m));

Bm11.localSystem = LocalSystem(Vector3d(1 m,0 m,0 m), Vector3d(0 m,0 m,1 m));

Bm11.CurveOffset = AlignedCurveOffset(frFlushTop, 0 m);

Bm11.buckling = BucklingFactor(bucklingLengthOptionBeamLength, 0.1 m, 1, 1, 1, 1, 0.8 m, stiffenerSpacingOptionNone, 1, 0.1 m, unbracedLengthOptionNone);

Bm147 = Beam(Point(30.65 m,4.05 m,0 m), Point(26.65 m,4.05 m,0 m));

Bm147.meshDensity = MeshProperty3;

Bm147.localSystem = LocalSystem(Vector3d(1 m,0 m,0 m), Vector3d(0 m,0 m,1 m));

Bm147.CurveOffset = AlignedCurveOffset(frFlushTop, 0 m);

Bm147.buckling = BucklingFactor(bucklingLengthOptionBeamLength, 0.1 m, 1, 1, 1, 1, 0.8 m, stiffenerSpacingOptionNone, 1, 0.1 m, unbracedLengthOptionNone);

Bm148 = Beam(Point(30.65 m,1.65 m,0 m), Point(26.65 m,1.65 m,0 m));

Bm148.meshDensity = MeshProperty3;

Bm148.localSystem = LocalSystem(Vector3d(1 m,0 m,0 m), Vector3d(0 m,0 m,1 m));

Bm148.CurveOffset = AlignedCurveOffset(frFlushTop, 0 m);

Bm148.buckling = BucklingFactor(bucklingLengthOptionBeamLength, 0.1 m, 1, 1, 1, 1, 0.8 m, stiffenerSpacingOptionNone, 1, 0.1 m, unbracedLengthOptionNone);

Bm153 = Beam(Point(6.65 m,1.65 m,0 m), Point(10.65 m,1.65 m,0 m));

Bm153.meshDensity = MeshProperty3;

Bm153.CurveOffset = AlignedCurveOffset(frFlushTop, 0 m);

Bm153.buckling = BucklingFactor(bucklingLengthOptionBeamLength, 0.1 m, 1, 1, 1, 1, 0.8 m, stiffenerSpacingOptionNone, 1, 0.1 m, unbracedLengthOptionNone);

Bm154 = Beam(Point(6.65 m,4.05 m,0 m), Point(10.65 m,4.05 m,0 m));

Bm154.meshDensity = MeshProperty3;

Bm154.CurveOffset = AlignedCurveOffset(frFlushTop, 0 m);

Bm154.buckling = BucklingFactor(bucklingLengthOptionBeamLength, 0.1 m, 1, 1, 1, 1, 0.8 m, stiffenerSpacingOptionNone, 1, 0.1 m, unbracedLengthOptionNone);

Bm155 = Beam(Point(6.65 m,13.65 m,0 m), Point(10.65 m,13.65 m,0 m));

Bm155.meshDensity = MeshProperty3;

Bm155.CurveOffset = AlignedCurveOffset(frFlushTop, 0 m);

Bm155.buckling = BucklingFactor(bucklingLengthOptionBeamLength, 0.1 m, 1, 1, 1, 1, 0.8 m, stiffenerSpacingOptionNone, 1, 0.1 m, unbracedLengthOptionNone);

Bm158 = Beam(Point(6.65 m,12.05 m,0 m), Point(10.65 m,12.05 m,0 m));

Bm158.meshDensity = MeshProperty3;

Bm158.CurveOffset = AlignedCurveOffset(frFlushTop, 0 m);

Bm158.buckling = BucklingFactor(bucklingLengthOptionBeamLength, 0.1 m, 1, 1, 1, 1, 0.8 m, stiffenerSpacingOptionNone, 1, 0.1 m, unbracedLengthOptionNone);

Bm164 = Beam(Point(26.65 m,6.45 m,0 m), Point(30.65 m,6.45 m,0 m));

Bm164.meshDensity = MeshProperty3;

Bm164.CurveOffset = AlignedCurveOffset(frFlushTop, 0 m);

Bm164.buckling = BucklingFactor(bucklingLengthOptionBeamLength, 0.1 m, 1, 1, 1, 1, 0.8 m, stiffenerSpacingOptionNone, 1, 0.1 m, unbracedLengthOptionNone);

Bm165 = Beam(Point(10.65 m,6.45 m,0 m), Point(6.65 m,6.45 m,0 m));

Bm165.meshDensity = MeshProperty3;

Bm165.localSystem = LocalSystem(Vector3d(1 m,0 m,0 m), Vector3d(0 m,0 m,1 m));

Bm165.CurveOffset = AlignedCurveOffset(frFlushTop, 0 m);

Bm165.buckling = BucklingFactor(bucklingLengthOptionBeamLength, 0.1 m, 1, 1, 1, 1, 0.8 m, stiffenerSpacingOptionNone, 1, 0.1 m, unbracedLengthOptionNone);

Bm166 = Beam(Point(6.65 m,6.45 m,0 m), Point(3.65 m,6.45 m,0 m));

Bm166.meshDensity = MeshProperty3;

Bm166.localSystem = LocalSystem(Vector3d(1 m,0 m,0 m), Vector3d(0 m,0 m,1 m));

Bm166.CurveOffset = AlignedCurveOffset(frFlushTop, 0 m);

Bm166.buckling = BucklingFactor(bucklingLengthOptionBeamLength, 0.1 m, 1, 1, 1, 1, 0.8 m, stiffenerSpacingOptionNone, 1, 0.1 m, unbracedLengthOptionNone);

Bm36 = Beam(Point(26.65 m,4.05 m,0 m), Point(22.65 m,4.05 m,0 m));

Bm36.localSystem = LocalSystem(Vector3d(1 m,0 m,0 m), Vector3d(0 m,0 m,1 m));

Bm36.CurveOffset = AlignedCurveOffset(frFlushTop, 0 m);

Bm36.buckling = BucklingFactor(bucklingLengthOptionBeamLength, 0.1 m, 1, 1, 1, 1, 0.8 m, stiffenerSpacingOptionNone, 1, 0.1 m, unbracedLengthOptionNone);

Bm37 = Beam(Point(26.65 m,6.45 m,0 m), Point(22.65 m,6.45 m,0 m));

Bm37.localSystem = LocalSystem(Vector3d(1 m,0 m,0 m), Vector3d(0 m,0 m,1 m));

Bm37.CurveOffset = AlignedCurveOffset(frFlushTop, 0 m);

Bm37.buckling = BucklingFactor(bucklingLengthOptionBeamLength, 0.1 m, 1, 1, 1, 1, 0.8 m, stiffenerSpacingOptionNone, 1, 0.1 m, unbracedLengthOptionNone);

Bm38 = Beam(Point(22.65 m,6.45 m,0 m), Point(18.65 m,6.45 m,0 m));

Bm38.localSystem = LocalSystem(Vector3d(1 m,0 m,0 m), Vector3d(0 m,0 m,1 m));

Bm38.CurveOffset = AlignedCurveOffset(frFlushTop, 0 m);

Bm38.buckling = BucklingFactor(bucklingLengthOptionBeamLength, 0.1 m, 1, 1, 1, 1, 0.8 m, stiffenerSpacingOptionNone, 1, 0.1 m, unbracedLengthOptionNone);

Bm41 = Beam(Point(14.65 m,1.65 m,0 m), Point(10.65 m,1.65 m,0 m));

Bm41.localSystem = LocalSystem(Vector3d(1 m,0 m,0 m), Vector3d(0 m,0 m,1 m));

Bm41.CurveOffset = AlignedCurveOffset(frFlushTop, 0 m);

Bm41.buckling = BucklingFactor(bucklingLengthOptionBeamLength, 0.1 m, 1, 1, 1, 1, 0.8 m, stiffenerSpacingOptionNone, 1, 0.1 m, unbracedLengthOptionNone);

Bm43 = Beam(Point(14.65 m,4.05 m,0 m), Point(10.65 m,4.05 m,0 m));

Bm43.localSystem = LocalSystem(Vector3d(1 m,0 m,0 m), Vector3d(0 m,0 m,1 m));

Bm43.CurveOffset = AlignedCurveOffset(frFlushTop, 0 m);

Bm43.buckling = BucklingFactor(bucklingLengthOptionBeamLength, 0.1 m, 1, 1, 1, 1, 0.8 m, stiffenerSpacingOptionNone, 1, 0.1 m, unbracedLengthOptionNone);

Bm44 = Beam(Point(18.65 m,6.45 m,0 m), Point(14.65 m,6.45 m,0 m));

Bm44.localSystem = LocalSystem(Vector3d(1 m,0 m,0 m), Vector3d(0 m,0 m,1 m));

Bm44.CurveOffset = AlignedCurveOffset(frFlushTop, 0 m);

Bm44.buckling = BucklingFactor(bucklingLengthOptionBeamLength, 0.1 m, 1, 1, 1, 1, 0.8 m, stiffenerSpacingOptionNone, 1, 0.1 m, unbracedLengthOptionNone);

Bm45 = Beam(Point(14.65 m,6.45 m,0 m), Point(10.65 m,6.45 m,0 m));

Bm45.localSystem = LocalSystem(Vector3d(1 m,0 m,0 m), Vector3d(0 m,0 m,1 m));

Bm45.CurveOffset = AlignedCurveOffset(frFlushTop, 0 m);

Bm45.buckling = BucklingFactor(bucklingLengthOptionBeamLength, 0.1 m, 1, 1, 1, 1, 0.8 m, stiffenerSpacingOptionNone, 1, 0.1 m, unbracedLengthOptionNone);

Bm49 = Beam(Point(14.65 m,13.65 m,0 m), Point(10.65 m,13.65 m,0 m));

Bm49.localSystem = LocalSystem(Vector3d(1 m,0 m,0 m), Vector3d(0 m,0 m,1 m));

Bm49.CurveOffset = AlignedCurveOffset(frFlushTop, 0 m);

Bm49.buckling = BucklingFactor(bucklingLengthOptionBeamLength, 0.1 m, 1, 1, 1, 1, 0.8 m, stiffenerSpacingOptionNone, 1, 0.1 m, unbracedLengthOptionNone);

Bm51 = Beam(Point(14.65 m,12.05 m,0 m), Point(10.65 m,12.05 m,0 m));

Bm51.localSystem = LocalSystem(Vector3d(1 m,0 m,0 m), Vector3d(0 m,0 m,1 m));

Bm51.CurveOffset = AlignedCurveOffset(frFlushTop, 0 m);

Bm51.buckling = BucklingFactor(bucklingLengthOptionBeamLength, 0.1 m, 1, 1, 1, 1, 0.8 m, stiffenerSpacingOptionNone, 1, 0.1 m, unbracedLengthOptionNone);

Bm52 = Beam(Point(3.65 m,6.45 m,0 m), Point(0 m,6.45 m,0 m));

Bm52.localSystem = LocalSystem(Vector3d(1 m,0 m,0 m), Vector3d(0 m,0 m,1 m));

Bm52.CurveOffset = AlignedCurveOffset(frFlushTop, 0 m);

Bm52.buckling = BucklingFactor(bucklingLengthOptionBeamLength, 0.1 m, 1, 1, 1, 1, 0.8 m, stiffenerSpacingOptionNone, 1, 0.1 m, unbracedLengthOptionNone);

Bm67 = Beam(Point(10.65 m,8.85 m,0 m), Point(14.65 m,8.85 m,0 m));

Bm67.CurveOffset = AlignedCurveOffset(frFlushTop, 0 m);

Bm67.buckling = BucklingFactor(bucklingLengthOptionBeamLength, 0.1 m, 1, 1, 1, 1, 0.8 m, stiffenerSpacingOptionNone, 1, 0.1 m, unbracedLengthOptionNone);

Bm68 = Beam(Point(26.65 m,8.85 m,0 m), Point(22.65 m,8.85 m,0 m));

Bm68.localSystem = LocalSystem(Vector3d(1 m,0 m,0 m), Vector3d(0 m,0 m,1 m));

Bm68.CurveOffset = AlignedCurveOffset(frFlushTop, 0 m);

Bm68.buckling = BucklingFactor(bucklingLengthOptionBeamLength, 0.1 m, 1, 1, 1, 1, 0.8 m, stiffenerSpacingOptionNone, 1, 0.1 m, unbracedLengthOptionNone);

Bm69 = Beam(Point(26.65 m,13.65 m,0 m), Point(22.65 m,13.65 m,0 m));

Bm69.localSystem = LocalSystem(Vector3d(1 m,0 m,0 m), Vector3d(0 m,0 m,1 m));

Bm69.CurveOffset = AlignedCurveOffset(frFlushTop, 0 m);

Bm69.buckling = BucklingFactor(bucklingLengthOptionBeamLength, 0.1 m, 1, 1, 1, 1, 0.8 m, stiffenerSpacingOptionNone, 1, 0.1 m, unbracedLengthOptionNone);

HE400B.setDefault();

Bm10 = Beam(Point(31.975 m,0 m,8 m), Point(31.975 m,0 m,0 m));

Bm10.meshDensity = MeshProperty3;

Bm10.localSystem = LocalSystem(Vector3d(0 m,0 m,1 m), Vector3d(0 m,-1 m,0 m));

Bm10.CurveOffset = AlignedCurveOffset(frFlushTop, 0 m);

Bm176 = Beam(Point(21.65 m,0 m,0 m), Point(21.65 m,0 m,8 m));

Bm176.meshDensity = MeshProperty3;

Bm176.localSystem = LocalSystem(Vector3d(0 m,0 m,1 m), Vector3d(0 m,-1 m,0 m));

Bm176.CurveOffset = AlignedCurveOffset(frFlushTop, 0 m);

Bm25 = Beam(Point(37.3 m,0 m,0 m), Point(37.3 m,0 m,8 m));

Bm25.meshDensity = MeshProperty3;

Bm25.localSystem = LocalSystem(Vector3d(0 m,0 m,1 m), Vector3d(0 m,-1 m,0 m));

Bm25.CurveOffset = AlignedCurveOffset(frFlushTop, 0 m);

Bm26 = Beam(Point(37.3 m,15.3 m,0 m), Point(37.3 m,15.3 m,8 m));

Bm26.meshDensity = MeshProperty3;

Bm26.CurveOffset = AlignedCurveOffset(frFlushTop, 0 m);

Bm27 = Beam(Point(0 m,0 m,0 m), Point(0 m,0 m,8 m));

Bm27.meshDensity = MeshProperty3;

Bm27.localSystem = LocalSystem(Vector3d(0 m,0 m,1 m), Vector3d(0 m,-1 m,0 m));

Bm27.CurveOffset = AlignedCurveOffset(frFlushTop, 0 m);

Bm28 = Beam(Point(0 m,15.3 m,0 m), Point(0 m,15.3 m,8 m)); Bm28.meshDensity = MeshProperty3; Bm28.CurveOffset = AlignedCurveOffset(frFlushTop, 0 m);

Bm29 = Beam(Point(5.325 m,0 m,0 m), Point(5.325 m,0 m,8 m)); Bm29.meshDensity = MeshProperty3; Bm29.localSystem = LocalSystem(Vector3d(0 m,0 m,1 m), Vector3d(0 m,-1 m,0 m)); Bm29.CurveOffset = AlignedCurveOffset(frFlushTop, 0 m);

Bm30 = Beam(Point(15.65 m,15.3 m,0 m), Point(15.65 m,15.3 m,8 m)); Bm30.meshDensity = MeshProperty3; Bm30.CurveOffset = AlignedCurveOffset(frFlushTop, 0 m);

Bm31 = Beam(Point(31.975 m,15.3 m,8 m), Point(31.975 m,15.3 m,0 m)); Bm31.meshDensity = MeshProperty3; Bm31.localSystem = LocalSystem(Vector3d(0 m,0 m,1 m), Vector3d(0 m,1 m,0 m)); Bm31.CurveOffset = AlignedCurveOffset(frFlushTop, 0 m);

Bm32 = Beam(Point(5.325 m,15.3 m,0 m), Point(5.325 m,15.3 m,8 m)); Bm32.meshDensity = MeshProperty3; Bm32.CurveOffset = AlignedCurveOffset(frFlushTop, 0 m);

Bm4 = Beam(Point(15.65 m,0 m,0 m), Point(15.65 m,0 m,8 m)); Bm4.meshDensity = MeshProperty3; Bm4.localSystem = LocalSystem(Vector3d(0 m,0 m,1 m), Vector3d(0 m,-1 m,0 m)); Bm4.CurveOffset = AlignedCurveOffset(frFlushTop, 0 m);

Bm40 = Beam(Point(21.65 m,15.3 m,0 m), Point(21.65 m,15.3 m,8 m)); Bm40.meshDensity = MeshProperty3; Bm40.CurveOffset = AlignedCurveOffset(frFlushTop, 0 m);

Bm42 = Beam(Point(37.3 m,5.1 m,0 m), Point(37.3 m,5.1 m,8 m)); Bm42.meshDensity = MeshProperty3; Bm42.localSystem = LocalSystem(Vector3d(0 m,0 m,1 m), Vector3d(1 m,0 m,0 m)); Bm42.CurveOffset = AlignedCurveOffset(frFlushTop, 0 m);

Bm46 = Beam(Point(37.3 m,10.2 m,0 m), Point(37.3 m,10.2 m,8 m)); Bm46.meshDensity = MeshProperty3; Bm46.localSystem = LocalSystem(Vector3d(0 m,0 m,1 m), Vector3d(1 m,0 m,0 m)); Bm46.CurveOffset = AlignedCurveOffset(frFlushTop, 0 m);

Bm47 = Beam(Point(0 m,5.1 m,0 m), Point(0 m,5.1 m,8 m));

Bm47.meshDensity = MeshProperty3;

Bm47.localSystem = LocalSystem(Vector3d(0 m,0 m,1 m), Vector3d(-1 m,0 m,0 m));

Bm47.CurveOffset = AlignedCurveOffset(frFlushTop, 0 m);

Bm48 = Beam(Point(0 m,10.2 m,0 m), Point(0 m,10.2 m,8 m));

Bm48.meshDensity = MeshProperty3;

Bm48.localSystem = LocalSystem(Vector3d(0 m,0 m,1 m), Vector3d(-1 m,0 m,0 m));

Bm48.CurveOffset = AlignedCurveOffset(frFlushTop, 0 m);

I\_900\_300\_20\_25.setDefault();

Bm5 = Beam(Point(6.65 m,0 m,0 m), Point(6.65 m,15.3 m,0 m));

Bm5.meshDensity = MeshProperty3;

Bm5.CurveOffset = AlignedCurveOffset(frFlushTop, 0 m);

Bm5.buckling = BucklingFactor(bucklingLengthOptionBeamLength, 0.1 m, 1, 1, 1, 1, 0.8 m, stiffenerSpacingOptionNone, 1, 0.1 m, unbracedLengthOptionNone);

S420.setDefault();

I\_600\_500\_20\_35.setDefault();

Bm174 = Beam(Point(26.65 m,0 m,8 m), Point(26.65 m,0 m,0 m)); Bm174.meshDensity = MeshProperty3; Bm174.localSystem = LocalSystem(Vector3d(0 m,0 m,1 m), Vector3d(0 m,-1 m,0 m)); Bm174.CurveOffset = AlignedCurveOffset(frFlushTop, 0 m);

Bm175 = Beam(Point(10.65 m,0 m,0 m), Point(10.65 m,0 m,8 m));

Bm175.meshDensity = MeshProperty3;

Bm175.localSystem = LocalSystem(Vector3d(0 m,0 m,1 m), Vector3d(0 m,-1 m,0 m));

Bm175.CurveOffset = AlignedCurveOffset(frFlushTop, 0 m);

Bm35 = Beam(Point(26.65 m,15.3 m,8 m), Point(26.65 m,15.3 m,0 m));

Bm35.meshDensity = MeshProperty3;

Bm35.localSystem = LocalSystem(Vector3d(0 m,0 m,1 m), Vector3d(0 m,1 m,0 m));

Bm35.CurveOffset = AlignedCurveOffset(frFlushTop, 0 m);

Bm39 = Beam(Point(10.65 m,15.3 m,0 m), Point(10.65 m,15.3 m,8 m));

Bm39.meshDensity = MeshProperty3;

Bm39.CurveOffset = AlignedCurveOffset(frFlushTop, 0 m);

I\_900\_300\_20\_25.setDefault();

Bm1 = Beam(Point(0 m,15.3 m,0 m), Point(0 m,0 m,0 m));

Bm1.meshDensity = MeshProperty3;

Bm1.CurveOffset = AlignedCurveOffset(frFlushTop, 0 m);

Bm1.buckling = BucklingFactor(bucklingLengthOptionBeamLength, 0.8 m, 1, 1, 1, 1, 0.8 m, stiffenerSpacingOptionNone, 1, 0.1 m, unbracedLengthOptionNone);

Bm12 = Beam(Point(3.65 m,0 m,8 m), Point(3.65 m,15.3 m,8 m));

Bm12.CurveOffset = AlignedCurveOffset(frFlushTop, 0 m);

Bm12.buckling = BucklingFactor(bucklingLengthOptionBeamLength, 0.1 m, 1, 1, 1, 1, 0.8 m, stiffenerSpacingOptionNone, 1, 0.1 m, unbracedLengthOptionNone);

Bm13 = Beam(Point(7.15 m,0 m,8 m), Point(7.15 m,15.3 m,8 m));

Bm13.CurveOffset = AlignedCurveOffset(frFlushTop, 0 m);

Bm13.buckling = BucklingFactor(bucklingLengthOptionBeamLength, 0.1 m, 1, 1, 1, 1, 0.8 m, stiffenerSpacingOptionNone, 1, 0.1 m, unbracedLengthOptionNone);

Bm14 = Beam(Point(10.65 m,0 m,8 m), Point(10.65 m,15.3 m,8 m));

Bm14.CurveOffset = AlignedCurveOffset(frFlushTop, 0 m);

Bm14.buckling = BucklingFactor(bucklingLengthOptionBeamLength, 0.1 m, 1, 1, 1, 1, 0.8 m, stiffenerSpacingOptionNone, 1, 0.1 m, unbracedLengthOptionNone);

Bm15 = Beam(Point(14.65 m,0 m,8 m), Point(14.65 m,15.3 m,8 m));

Bm15.CurveOffset = AlignedCurveOffset(frFlushTop, 0 m);

Bm15.buckling = BucklingFactor(bucklingLengthOptionBeamLength, 0.1 m, 1, 1, 1, 1, 0.8 m, stiffenerSpacingOptionNone, 1, 0.1 m, unbracedLengthOptionNone);

Bm16 = Beam(Point(18.65 m,0 m,8 m), Point(18.65 m,15.3 m,8 m));

Bm16.CurveOffset = AlignedCurveOffset(frFlushTop, 0 m);

Bm16.buckling = BucklingFactor(bucklingLengthOptionBeamLength, 0.1 m, 1, 1, 1, 1, 0.8 m, stiffenerSpacingOptionNone, 1, 0.1 m, unbracedLengthOptionNone);

Bm17 = Beam(Point(22.65 m,0 m,8 m), Point(22.65 m,15.3 m,8 m));

Bm17.CurveOffset = AlignedCurveOffset(frFlushTop, 0 m);

Bm17.buckling = BucklingFactor(bucklingLengthOptionBeamLength, 0.1 m, 1, 1, 1, 1, 0.8 m, stiffenerSpacingOptionNone, 1, 0.1 m, unbracedLengthOptionNone);

Bm18 = Beam(Point(26.65 m,0 m,8 m), Point(26.65 m,15.3 m,8 m));

Bm18.CurveOffset = AlignedCurveOffset(frFlushTop, 0 m);

Bm18.buckling = BucklingFactor(bucklingLengthOptionBeamLength, 0.1 m, 1, 1, 1, 1, 0.8 m, stiffenerSpacingOptionNone, 1, 0.1 m, unbracedLengthOptionNone);

Bm19 = Beam(Point(30.15 m,0 m,8 m), Point(30.15 m,15.3 m,8 m));

Bm19.CurveOffset = AlignedCurveOffset(frFlushTop, 0 m);

Bm19.buckling = BucklingFactor(bucklingLengthOptionBeamLength, 0.1 m, 1, 1, 1, 1, 0.8 m, stiffenerSpacingOptionNone, 1, 0.1 m, unbracedLengthOptionNone);

Bm20 = Beam(Point(33.65 m,0 m,8 m), Point(33.65 m,15.3 m,8 m));

Bm20.CurveOffset = AlignedCurveOffset(frFlushTop, 0 m);

Bm20.buckling = BucklingFactor(bucklingLengthOptionBeamLength, 0.1 m, 1, 1, 1, 1, 0.8 m, stiffenerSpacingOptionNone, 1, 0.1 m, unbracedLengthOptionNone);

Bm21 = Beam(Point(0 m,15.3 m,8 m), Point(0 m,0 m,8 m));

Bm21.meshDensity = MeshProperty3;

Bm21.CurveOffset = AlignedCurveOffset(frFlushTop, 0 m);

Bm21.buckling = BucklingFactor(bucklingLengthOptionBeamLength, 0.8 m, 1, 1, 1, 1, 0.8 m, stiffenerSpacingOptionNone, 1, 0.1 m, unbracedLengthOptionNone);

Bm23 = Beam(Point(37.3 m,0 m,8 m), Point(37.3 m,15.3 m,8 m));

Bm23.meshDensity = MeshProperty3;

Bm23.CurveOffset = AlignedCurveOffset(frFlushTop, 0 m);

Bm23.buckling = BucklingFactor(bucklingLengthOptionBeamLength, 0.8 m, 1, 1, 1, 1, 0.8 m, stiffenerSpacingOptionNone, 1, 0.1 m, unbracedLengthOptionNone);

Bm3 = Beam(Point(37.3 m,0 m,0 m), Point(37.3 m,15.3 m,0 m));

Bm3.meshDensity = MeshProperty3;

Bm3.CurveOffset = AlignedCurveOffset(frFlushTop, 0 m);

Bm3.buckling = BucklingFactor(bucklingLengthOptionBeamLength, 0.8 m, 1, 1, 1, 1, 0.8 m, stiffenerSpacingOptionNone, 1, 0.1 m, unbracedLengthOptionNone);

Bm33 = Beam(Point(14.65 m,0 m,0 m), Point(14.65 m,15.3 m,0 m));

Bm33.meshDensity = MeshProperty3;

Bm33.CurveOffset = AlignedCurveOffset(frFlushTop, 0 m);

Bm33.buckling = BucklingFactor(bucklingLengthOptionBeamLength, 0.1 m, 1, 1, 1, 1, 0.8 m, stiffenerSpacingOptionNone, 1, 0.1 m, unbracedLengthOptionNone);

Bm34 = Beam(Point(22.65 m,0 m,0 m), Point(22.65 m,15.3 m,0 m));

Bm34.meshDensity = MeshProperty3;

Bm34.CurveOffset = AlignedCurveOffset(frFlushTop, 0 m);

Bm34.buckling = BucklingFactor(bucklingLengthOptionBeamLength, 0.1 m, 1, 1, 1, 1, 0.8 m, stiffenerSpacingOptionNone, 1, 0.1 m, unbracedLengthOptionNone);

Bm50 = Beam(Point(3.65 m,0 m,0 m), Point(3.65 m,15.3 m,0 m));

Bm50.meshDensity = MeshProperty3;

Bm50.CurveOffset = AlignedCurveOffset(frFlushTop, 0 m);

Bm50.buckling = BucklingFactor(bucklingLengthOptionBeamLength, 0.1 m, 1, 1, 1, 1, 0.8 m, stiffenerSpacingOptionNone, 1, 0.1 m, unbracedLengthOptionNone);

Bm6 = Beam(Point(10.65 m,0 m,0 m), Point(10.65 m,15.3 m,0 m));

Bm6.meshDensity = MeshProperty3;

Bm6.CurveOffset = AlignedCurveOffset(frFlushTop, 0 m);

Bm6.buckling = BucklingFactor(bucklingLengthOptionBeamLength, 0.1 m, 1, 1, 1, 1, 0.8 m, stiffenerSpacingOptionNone, 1, 0.1 m, unbracedLengthOptionNone);

Bm66 = Beam(Point(33.975 m,0 m,0 m), Point(33.975 m,15.3 m,0 m));

Bm66.meshDensity = MeshProperty3;

Bm66.CurveOffset = AlignedCurveOffset(frFlushTop, 0 m);

Bm66.buckling = BucklingFactor(bucklingLengthOptionBeamLength, 0.1 m, 1, 1, 1, 1, 0.8 m, stiffenerSpacingOptionNone, 1, 0.1 m, unbracedLengthOptionNone);

Bm7 = Beam(Point(18.65 m,0 m,0 m), Point(18.65 m,15.3 m,0 m));

Bm7.meshDensity = MeshProperty3;

Bm7.CurveOffset = AlignedCurveOffset(frFlushTop, 0 m);

Bm7.buckling = BucklingFactor(bucklingLengthOptionBeamLength, 0.1 m, 1, 1, 1, 1, 0.8 m, stiffenerSpacingOptionNone, 1, 0.1 m, unbracedLengthOptionNone);

Bm8 = Beam(Point(26.65 m,0 m,0 m), Point(26.65 m,15.3 m,0 m));

Bm8.meshDensity = MeshProperty3;

Bm8.CurveOffset = AlignedCurveOffset(frFlushTop, 0 m);

Bm8.buckling = BucklingFactor(bucklingLengthOptionBeamLength, 0.1 m, 1, 1, 1, 1, 0.8 m, stiffenerSpacingOptionNone, 1, 0.1 m, unbracedLengthOptionNone);

Bm9 = Beam(Point(30.65 m,0 m,0 m), Point(30.65 m,15.3 m,0 m));

Bm9.meshDensity = MeshProperty3;

Bm9.CurveOffset = AlignedCurveOffset(frFlushTop, 0 m);

Bm9.buckling = BucklingFactor(bucklingLengthOptionBeamLength, 0.1 m, 1, 1, 1, 1, 0.8 m, stiffenerSpacingOptionNone, 1, 0.1 m, unbracedLengthOptionNone);

I\_900\_500\_25\_25.setDefault();

Bm22 = Beam(Point(0 m,0 m,8 m), Point(37.3 m,0 m,8 m));

Bm22.meshDensity = MeshProperty3;

Bm22.CurveOffset = AlignedCurveOffset(frFlushTop, 0 m);

Bm24 = Beam(Point(37.3 m,15.3 m,8 m), Point(0 m,15.3 m,8 m));

Bm24.meshDensity = MeshProperty3;

Bm24.localSystem = LocalSystem(Vector3d(1 m,0 m,0 m), Vector3d(0 m,0 m,1 m));

Bm24.CurveOffset = AlignedCurveOffset(frFlushTop, 0 m);

Bm59 = Beam(Point(0 m,0 m,0 m), Point(10.65 m,0 m,0 m));

Bm59.CurveOffset = AlignedCurveOffset(frFlushTop, 0 m);

Bm60 = Beam(Point(10.65 m,0 m,0 m), Point(26.65 m,0 m,0 m));

Bm60.CurveOffset = AlignedCurveOffset(frFlushTop, 0 m);

Bm61 = Beam(Point(37.3 m,0 m,0 m), Point(26.65 m,0 m,0 m));

Bm61.localSystem = LocalSystem(Vector3d(1 m,0 m,0 m), Vector3d(0 m,0 m,1 m));

Bm61.CurveOffset = AlignedCurveOffset(frFlushTop, 0 m);

Bm62 = Beam(Point(0 m,15.3 m,0 m), Point(10.65 m,15.3 m,0 m)); Bm62.CurveOffset = AlignedCurveOffset(frFlushTop, 0 m); Bm64 = Beam(Point(10.65 m,15.3 m,0 m), Point(26.65 m,15.3 m,0 m)); Bm64.CurveOffset = AlignedCurveOffset(frFlushTop, 0 m); Bm65 = Beam(Point(26.65 m,15.3 m,0 m), Point(37.3 m,15.3 m,0 m)); Bm65.CurveOffset = AlignedCurveOffset(frFlushTop, 0 m);

### //Plates

Shear\_Plate.setDefault();

Tck\_08mm.setDefault();

Pl3 = Plate(Point(0 m,0 m,0 m), Point(37.3 m,0 m,0 m), Point(37.3 m,0 m,8 m), Point(0 m,0 m,8 m));

Pl4 = Plate(Point(37.3 m,15.3 m,0 m), Point(37.3 m,15.3 m,8 m), Point(37.3 m,0 m,8 m), Point(37.3 m,0 m,0 m));

Pl5 = Plate(Point(0 m,15.3 m,0 m), Point(0 m,15.3 m,8 m), Point(37.3 m,15.3 m,8 m), Point(37.3 m,15.3 m,0 m));

Pl6 = Plate(Point(0 m,0 m,0 m), Point(0 m,0 m,8 m), Point(0 m,15.3 m,8 m), Point(0 m,15.3 m,0 m));

Tck\_10mm.setDefault();

Pl1 = Plate(Point(0 m,15.3 m,0 m), Point(0 m,0 m,0 m), Point(37.3 m,0 m,0 m), Point(37.3 m,15.3 m,0 m));

Pl1.meshDensity = MeshProperty3;

Pl2 = Plate(Point(0 m,15.3 m,8 m), Point(37.3 m,15.3 m,8 m), Point(37.3 m,0 m,8 m), Point(0 m,0 m,8 m));

Pl2.meshDensity = MeshProperty3;

#### //Supports

Sp1 = SupportPoint(Point(10.65 m,0 m,-0.5 m));

Sp1.boundary = BoundaryCondition(Fixed, Fixed, Fixed, Free, Free, Free);

Sp2 = SupportPoint(Point(26.65 m,0 m,-0.5 m));

Sp2.boundary = BoundaryCondition(Fixed, Fixed, Fixed, Free, Free, Free);

Sp3 = SupportPoint(Point(26.65 m,15.3 m,-0.5 m));

Sp3.boundary = BoundaryCondition(Fixed, Fixed, Fixed, Free, Free, Free);

Sp4 = SupportPoint(Point(10.65 m,15.3 m,-0.5 m));

Sp4.boundary = BoundaryCondition(Fixed, Fixed, Fixed, Free, Free, Free);

//\*\*\*\*\* GUIDING GEOMETRY \*\*\*\*\*//

//Guiding Geometry

GuidePlane\_Bottom = GuidePlane(Point(0 m,0 m,0 m), Point(37.3 m,0 m,0 m), Point(37.3 m,15.3 m,0 m), Point(0 m,15.3 m,0 m), 8, 19, 0.3565683646, 0.2144772118, 0.2144772118, 0.2144772118, 0.2144772118, 0.2144772118, 0.2144772118, 0.3565683646, 0.1111111111, 0.1045751634, 0.1045751634, 0.1045751634, 0.1045751634, 0.1045751634, 0.1045751634, 0.1045751634, 0.1045751634, 0.1045751634, 0.1045751634, 0.1045751634, 0.1045751634, 0.1045751634, 0.1045751634, 0.1045751634, 0.1045751634, 0.1045751634, 0.1111111111);

GuidePlane\_Top = GuidePlane(Point(0 m,0 m,8 m), Point(37.3 m,0 m,8 m), Point(37.3 m,15.3 m,8 m), Point(0 m,15.3 m,8 m), 10, 19, 0.1957104558, 0.1876675603, 0.1876675603, 0.2144772118, 0.2144772118, 0.2144772118, 0.2144772118, 0.1876675603, 0.1876675603, 0.1957104558, 0.1111111111, 0.1045751634, 0.1045751634, 0.1045751634, 0.1045751634, 0.1045751634, 0.1045751634, 0.1045751634, 0.1045751634, 0.1045751634, 0.1045751634, 0.1045751634, 0.1045751634, 0.1045751634, 0.1045751634, 0.1045751634, 0.1045751634, 0.1045751634, 0.1111111111);

//\*\*\*\*\* ENVIRONMENT \*\*\*\*\*//

//\*\*\*\*\* EQUIPMENTS \*\*\*\*\*//

//Equipents

GA\_Boiler\_Skid = PrismEquipment(8.71 m, 4.83 m, 5.918 m, 39 tonne);

GA\_Boiler\_Skid.centreOfGravity(Vector3d(0.069 m,0.292 m,2.033 m));

GA\_Boiler\_Skid.clearFootprint();

GA\_Boiler\_Skid.addToFootprint(4.055 m, 4.355 m, 2.115 m, 2.415 m);

GA Boiler Skid.addToFootprint(4.055 m, 4.355 m, -2.415 m, -2.115 m);

GA Boiler Skid.addToFootprint(-4.355 m, -4.055 m, 2.115 m, 2.415 m);

GA\_Boiler\_Skid.addToFootprint(-4.355 m, -4.055 m, -2.415 m, -2.115 m);

GA Boiler Transformer = PrismEquipment(3.9 m, 2.75 m, 3.7 m, 38 tonne);

GA\_Boiler\_Transformer.centreOfGravity(Vector3d(0.29 m,0.075 m,1.46 m));

GA\_Boiler\_Transformer.clearFootprint();

- GA\_Boiler\_Transformer.addToFootprint(-1.165 m, -0.835 m, -0.93 m, -0.69 m);
- GA\_Boiler\_Transformer.addToFootprint(-1.165 m, -0.835 m, 0.69 m, 0.93 m);
- GA\_Boiler\_Transformer.addToFootprint(0.835 m, 1.165 m, -0.93 m, -0.69 m);
- GA\_Boiler\_Transformer.addToFootprint(0.835 m, 1.165 m, 0.69 m, 0.93 m);
- GA\_GIS = PrismEquipment(12.5 m, 4.5 m, 4.111 m, 35.1 tonne);
- GA\_GIS.centreOfGravity(Vector3d(0 m,0 m,2.055 m));
- GA\_SFC\_Converter = PrismEquipment(12.23 m, 1.176 m, 2.501 m, 12.1 tonne);
- GA\_SFC\_Converter.centreOfGravity(Vector3d(0 m,0 m,1.25 m));
- GA\_SFC\_Converter\_2 = PrismEquipment(12.23 m, 1.176 m, 2.501 m, 12.1 tonne);
- GA\_SFC\_Converter\_2.centreOfGravity(Vector3d(0 m,0 m,1.25 m));
- GA\_SFC\_Transformer = PrismEquipment(5.2 m, 3.53 m, 3.924 m, 72 tonne);
- GA\_SFC\_Transformer.centreOfGravity(Vector3d(-0.235 m,-0.135 m,2.2 m));
- GA\_SFC\_Transformer.clearFootprint();
- GA\_SFC\_Transformer.addToFootprint(0.835 m, 1.165 m, 1.046 m, 1.356 m);
- GA\_SFC\_Transformer.addToFootprint(0.835 m, 1.165 m, -1.356 m, -1.046 m);
- GA\_SFC\_Transformer.addToFootprint(-1.165 m, -0.835 m, 1.046 m, 1.356 m);
- GA\_SFC\_Transformer.addToFootprint(-1.165 m, -0.835 m, -1.356 m, -1.046 m);
- GA SFC Transformer  $2 = PrismEquipment(5.2 m, 3.53 m, 3.924 m, 72 tonne);$
- GA\_SFC\_Transformer\_2.centreOfGravity(Vector3d(-0.235 m,-0.135 m,2.2 m));
- GA\_SFC\_Transformer\_2.clearFootprint();
- GA\_SFC\_Transformer\_2.addToFootprint(0.835 m, 1.165 m, 1.046 m, 1.356 m);
- GA\_SFC\_Transformer\_2.addToFootprint(0.835 m, 1.165 m, -1.356 m, -1.046 m);
- GA\_SFC\_Transformer\_2.addToFootprint(-1.165 m, -0.835 m, 1.046 m, 1.356 m);
- GA\_SFC\_Transformer\_2.addToFootprint(-1.165 m, -0.835 m, -1.356 m, -1.046 m);
- Last Dekke = PrismEquipment(37.3 m, 15.3 m, 4 m, 1260 tonne);
- Last Mellom Utstyr = PrismEquipment(37.3 m, 15.3 m, 2 m, 190 tonne);
- Last Stivere East = PrismEquipment(37.3 m, 8 m, 0.1 m, 15 tonne);
- Last Stivere Nord = PrismEquipment(8 m, 15.3 m, 0.1 m, 6 tonne);
- Last\_Stivere\_South = PrismEquipment(8 m, 15.3 m, 0.1 m, 6 tonne);
- Last\_Stivere\_West = PrismEquipment(37.3 m, 8 m, 0.1 m, 15 tonne);

Last\_Top = PrismEquipment(37.3 m, 15.3 m, 4 m, 1260 tonne); Nedadrettet\_ALS\_vind = PrismEquipment(37.3 m, 15.3 m, 1 m, 389.5 tonne); Nedadrettet\_Vind\_ULS = PrismEquipment(37.3 m, 15.3 m, 1 m, 272 tonne); Stivere\_Inne = PrismEquipment(37.3 m, 15.3 m, 1 m, 25 tonne); Stivere\_Oppe = PrismEquipment(37.3 m, 15.3 m, 1 m, 25 tonne);

```
//***** REGULAR SETS ( Create ) *****//
//Regular Sets
```
Platesett = Set();

//\*\*\*\*\* DYNAMIC SETS ( Create ) \*\*\*\*\*//

//Dynamic Sets

//\*\*\*\*\* LOAD MODELLING AND ANALYSIS \*\*\*\*\*//

- LC\_Utstyr = LoadCase();
- LC\_Utstyr.setFemLoadcase(1);
- LC\_Utstyr.designCondition(lcOperating);
- LC\_Grav = LoadCase();
- LC\_Grav.setFemLoadcase(2);
- LC\_Grav.designCondition(lcOperating);
- LC\_Nyttelast\_Topp = LoadCase();
- LC\_Nyttelast\_Topp.setFemLoadcase(3);
- LC\_Nyttelast\_Topp.designCondition(lcOperating);
- LC\_Wind\_N = LoadCase();
- LC\_Wind\_N.setFemLoadcase(4);
- LC\_Wind\_N.designCondition(lcOperating);
- $LC\_Wind\_S = LoadCase$ );
- LC\_Wind\_S.setFemLoadcase(5);
- LC\_Wind\_S.designCondition(lcOperating);
- LC\_Wind\_E = LoadCase();
- LC\_Wind\_E.setFemLoadcase(6);
- LC Wind E.designCondition(IcOperating);
- LC Wind  $W =$  LoadCase();
- LC\_Wind\_W.setFemLoadcase(7);
- LC\_Wind\_W.designCondition(lcOperating);
- LC\_Eksplosjon = LoadCase();
- LC\_Eksplosjon.setFemLoadcase(8);
- LC\_Eksplosjon.designCondition(lcOperating);
- LC Last mellom utstyr = LoadCase();
- LC\_Last\_mellom\_utstyr.setFemLoadcase(9);
- LC\_Last\_mellom\_utstyr.designCondition(lcOperating);
- LC\_Storm\_E = LoadCase();
- LC Storm E.setFemLoadcase(10);
- LC Storm E.designCondition(lcOperating);
- LC\_Storm\_W = LoadCase();
- LC Storm W.setFemLoadcase(11);
- LC\_Storm\_W.designCondition(lcOperating);
- LC Storm  $N =$  LoadCase();
- LC\_Storm\_N.setFemLoadcase(12);
- LC\_Storm\_N.designCondition(lcOperating);
- LC\_Storm\_S = LoadCase();
- LC\_Storm\_S.setFemLoadcase(13);
- LC\_Storm\_S.designCondition(lcOperating);
- ALS\_Blast\_E = LoadCombination();
- ALS\_Blast\_E.designCondition(lcOperating);
- ALS\_Blast\_E.convertLoadToMass = false;
- ALS\_Blast\_E.globalScaleFactor = 1;
- ALS Storm  $E =$  LoadCombination();
- ALS\_Storm\_E.designCondition(lcOperating);
- ALS\_Storm\_E.convertLoadToMass = false;
- ALS\_Storm\_E.globalScaleFactor = 1;
- ALS\_Storm\_N = LoadCombination();

ALS Storm N.designCondition(lcOperating);

ALS Storm N.convertLoadToMass = false;

ALS Storm N.globalScaleFactor = 1;

ALS\_Storm\_S = LoadCombination();

ALS\_Storm\_S.designCondition(lcOperating);

ALS\_Storm\_S.convertLoadToMass = false;

ALS\_Storm\_S.globalScaleFactor = 1;

ALS Storm W = LoadCombination();

ALS Storm W.designCondition(lcOperating);

ALS Storm W.convertLoadToMass = false;

ALS\_Storm\_W.globalScaleFactor = 1;

LC all = LoadCombination();

LC\_all.designCondition(lcOperating);

LC all.convertLoadToMass = false;

LC all.globalScaleFactor =  $1$ ;

SLS\_w = LoadCombination();

SLS\_w.designCondition(lcOperating);

SLS\_w.convertLoadToMass = false;

SLS\_w.globalScaleFactor = 1;

ULS  $a$  E = LoadCombination();

ULS\_a\_E.designCondition(lcOperating);

ULS a E.convertLoadToMass = false;

ULS\_a\_E.globalScaleFactor = 1;

ULS  $a$  N = LoadCombination();

ULS\_a\_N.designCondition(lcOperating);

ULS\_a\_N.convertLoadToMass = false;

ULS a N.globalScaleFactor = 1;

ULS\_a\_S = LoadCombination();

ULS\_a\_S.designCondition(lcOperating);

ULS\_a\_S.convertLoadToMass = false;

ULS\_a\_S.globalScaleFactor = 1;

- ULS  $a$  W = LoadCombination();
- ULS a W.designCondition(lcOperating);
- ULS a W.convertLoadToMass = false;
- ULS\_a\_W.globalScaleFactor = 1;
- ULS  $b$  E = LoadCombination();
- ULS\_b\_E.designCondition(lcOperating);
- ULS b E.convertLoadToMass = false;
- ULS  $b$  E.globalScaleFactor = 1;
- ULS  $b$  N = LoadCombination();
- ULS b N.designCondition(lcOperating);
- ULS b N.convertLoadToMass = false;
- ULS  $b$  N.globalScaleFactor = 1;
- ULS  $b$  S = LoadCombination();
- ULS\_b\_S.designCondition(lcOperating);
- ULS b S.convertLoadToMass = false;
- ULS\_b\_S.globalScaleFactor = 1;
- ULS  $b$  W = LoadCombination();
- ULS\_b\_W.designCondition(lcOperating);
- ULS\_b\_W.convertLoadToMass = false;
- ULS b W.globalScaleFactor = 1;
- LC\_Utstyr.excludeSelfWeight();
- LC\_Utstyr.includeStructureMassWithRotationField();
- LC\_Utstyr.meshLoadsAsMass(false);
- // Equipments

LC\_Utstyr.placeAtPoint(GA\_Boiler\_Skid, Point(18.635 m,11.25 m,0 m), LocalSystem(Vector3d(1 m,0 m,0 m), Vector3d(0 m,0 m,1 m)));

LC\_Utstyr.placeAtPoint(GA\_Boiler\_Transformer, Point(10.95 m,12.85 m,0 m), LocalSystem(Vector3d(- 1 m,0 m,0 m), Vector3d(0 m,0 m,1 m)));

LC\_Utstyr.placeAtPoint(GA\_GIS, Point(33.97 m,7.85 m,0 m), LocalSystem(Vector3d(0 m,1 m,0 m), Vector3d(0 m,0 m,1 m)));

LC\_Utstyr.placeAtPoint(GA\_SFC\_Converter, Point(23.15 m,6.45 m,0 m), LocalSystem(Vector3d(1 m,0 m,0 m), Vector3d(0 m,0 m,1 m)));

LC\_Utstyr.placeAtPoint(GA\_SFC\_Converter\_2, Point(7.65 m,6.45 m,0 m), LocalSystem(Vector3d(1 m,0 m,0 m), Vector3d(0 m,0 m,1 m)));

LC\_Utstyr.placeAtPoint(GA\_SFC\_Transformer, Point(10.87 m,2.85 m,0 m), LocalSystem(Vector3d(1 m,0 m,0 m), Vector3d(0 m,0 m,1 m)));

LC\_Utstyr.placeAtPoint(GA\_SFC\_Transformer\_2, Point(26.4 m,2.85 m,0 m), LocalSystem(Vector3d(-1 m,0 m,0 m), Vector3d(0 m,0 m,1 m)));

LC\_Grav.includeSelfWeight();

LC\_Grav.includeStructureMassWithRotationField();

LC\_Grav.meshLoadsAsMass(false);

// Equipments

LC Grav.placeAtPoint(Last Stivere East, Point(18.65 m,0 m,4 m), LocalSystem(Vector3d(1 m,0 m,0 m), Vector3d(0 m,-1 m,0 m)));

LC\_Grav.placeAtPoint(Last\_Stivere\_Nord, Point(37.3 m, 7.65 m, 4 m), LocalSystem(Vector3d(0 m, 0 m,-1 m), Vector3d(1 m,0 m,0 m)));

LC Grav.placeAtPoint(Last Stivere South, Point(0 m,7.65 m,4 m), LocalSystem(Vector3d(0 m,0 m,-1 m), Vector3d(1 m,0 m,0 m)));

LC\_Grav.placeAtPoint(Last\_Stivere\_West, Point(18.65 m,15.3 m,4 m), LocalSystem(Vector3d(1 m,0 m,0 m), Vector3d(0 m,-1 m,0 m)));

LC Grav.placeAtPoint(Stivere Inne, Point(18.65 m,7.65 m,0 m), LocalSystem(Vector3d(1 m,0 m,0 m), Vector3d(0 m,0 m,1 m)));

LC Grav.placeAtPoint(Stivere Oppe, Point(18.65 m,7.65 m,8 m), LocalSystem(Vector3d(1 m,0 m,0 m), Vector3d(0 m,0 m,1 m)));

LC\_Nyttelast\_Topp.excludeSelfWeight();

LC\_Nyttelast\_Topp.includeStructureMassWithRotationField();

LC\_Nyttelast\_Topp.meshLoadsAsMass(false);

// Loads

Forklift1 = PointLoad(LC\_Nyttelast\_Topp, Point(18.65 m,7.65 m,8 m), 0 kN, 0 kN, -72.8 kN, 0 kN\*m, 0 kN\*m, 0 kN\*m);

// Equipments

LC\_Nyttelast\_Topp.placeAtPoint(Last\_Top, Point(18.65 m,7.65 m,8 m), LocalSystem(Vector3d(1 m,0 m,0 m), Vector3d(0 m,0 m,1 m)));

LC\_Nyttelast\_Topp.constantLoad(Last\_Top);

LC\_Wind\_N.excludeSelfWeight();

LC\_Wind\_N.includeStructureMassWithRotationField();

LC\_Wind\_N.meshLoadsAsMass(false);

// Loads

WindN\_s10 = LineLoad(LC\_Wind\_N, FootprintLine(Point(37.3 m,5.1 m,0 m), Point(37.3 m,5.1 m,8 m)), Component1dLinear(Vector3d(-10.5 kN/m, 0 kN/m, 0 kN/m), Vector3d(-10.5 kN/m, 0 kN/m, 0 kN/m)));

WindN\_s11 = LineLoad(LC\_Wind\_N, FootprintLine(Point(37.3 m,10.2 m,0 m), Point(37.3 m,10.2 m,8 m)), Component1dLinear(Vector3d(-10.5 kN/m, 0 kN/m, 0 kN/m), Vector3d(-10.5 kN/m, 0 kN/m, 0 kN/m)));

WindN\_s12 = LineLoad(LC\_Wind\_N, FootprintLine(Point(37.3 m,15.3 m,0 m), Point(37.3 m,15.3 m,8 m)), Component1dLinear(Vector3d(-5.5 kN/m, 0 kN/m, 0 kN/m), Vector3d(-5.5 kN/m, 0 kN/m, 0 kN/m)));

WindN\_s9 = LineLoad(LC\_Wind\_N, FootprintLine(Point(37.3 m,0 m,0 m), Point(37.3 m,0 m,8 m)), Component1dLinear(Vector3d(-5.5 kN/m, 0 kN/m, 0 kN/m), Vector3d(-5.5 kN/m, 0 kN/m, 0 kN/m)));

// Equipments

LC\_Wind\_N.placeAtPoint(Nedadrettet\_Vind\_ULS, Point(18.65 m,7.65 m,8 m), LocalSystem(Vector3d(1 m,0 m,0 m), Vector3d(0 m,0 m,1 m)));

LC\_Wind\_S.excludeSelfWeight();

LC\_Wind\_S.includeStructureMassWithRotationField();

LC\_Wind\_S.meshLoadsAsMass(false);

// Loads

WindS s10 = LineLoad(LC Wind S, FootprintLine(Point(0 m,10.2 m,0 m), Point(0 m,10.2 m,8 m)), Component1dLinear(Vector3d(10.5 kN/m, 0 kN/m, 0 kN/m), Vector3d(10.5 kN/m, 0 kN/m, 0 kN/m)));

WindS  $s11$  = LineLoad(LC Wind S, FootprintLine(Point(0 m,5.1 m,0 m), Point(0 m,5.1 m,8 m)), Component1dLinear(Vector3d(10.5 kN/m, 0 kN/m, 0 kN/m), Vector3d(10.5 kN/m, 0 kN/m, 0 kN/m))); WindS  $s12$  = LineLoad(LC Wind S, FootprintLine(Point(0 m,0 m,0 m), Point(0 m,0 m,8 m)), Component1dLinear(Vector3d(5.5 kN/m, 0 kN/m, 0 kN/m), Vector3d(5.5 kN/m, 0 kN/m, 0 kN/m)));

WindS  $s9 =$  LineLoad(LC Wind S, FootprintLine(Point(0 m,15.3 m,0 m), Point(0 m,15.3 m,8 m)), Component1dLinear(Vector3d(5.5 kN/m, 0 kN/m, 0 kN/m), Vector3d(5.5 kN/m, 0 kN/m, 0 kN/m)));

// Equipments

LC Wind S.placeAtPoint(Nedadrettet Vind ULS, Point(18.65 m,7.65 m,8 m), LocalSystem(Vector3d(1 m,0 m,0 m), Vector3d(0 m,0 m,1 m)));

LC\_Wind\_E.excludeSelfWeight();

LC\_Wind\_E.includeStructureMassWithRotationField();

LC\_Wind\_E.meshLoadsAsMass(false);

// Loads

WindE  $s1 =$  LineLoad(LC Wind E, FootprintLine(Point(0 m,0 m,0 m), Point(0 m,0 m,8 m)), Component1dLinear(Vector3d(0 kN/m, 8 kN/m, 0 kN/m), Vector3d(0 kN/m, 8 kN/m, 0 kN/m)));

WindE  $s2$  = LineLoad(LC Wind E, FootprintLine(Point(5.325 m,0 m,0 m), Point(5.325 m,0 m,8 m)), Component1dLinear(Vector3d(0 kN/m, 15.5 kN/m, 0 kN/m), Vector3d(0 kN/m, 15.5 kN/m, 0 kN/m)));

WindE\_s3 = LineLoad(LC\_Wind\_E, FootprintLine(Point(10.65 m,0 m,0 m), Point(10.65 m,0 m,8 m)), Component1dLinear(Vector3d(0 kN/m, 15.5 kN/m, 0 kN/m), Vector3d(0 kN/m, 15.5 kN/m, 0 kN/m)));

WindE\_s4 = LineLoad(LC\_Wind\_E, FootprintLine(Point(15.65 m,0 m,0 m), Point(15.65 m,0 m,8 m)), Component1dLinear(Vector3d(0 kN/m, 16.5 kN/m, 0 kN/m), Vector3d(0 kN/m, 16.5 kN/m, 0 kN/m)));

WindE\_s5 = LineLoad(LC\_Wind\_E, FootprintLine(Point(21.65 m,0 m,0 m), Point(21.65 m,0 m,8 m)), Component1dLinear(Vector3d(0 kN/m, 16.5 kN/m, 0 kN/m), Vector3d(0 kN/m, 16.5 kN/m, 0 kN/m)));

WindE  $s6$  = LineLoad(LC Wind E, FootprintLine(Point(26.65 m,0 m,0 m), Point(26.65 m,0 m,8 m)), Component1dLinear(Vector3d(0 kN/m, 15.5 kN/m, 0 kN/m), Vector3d(0 kN/m, 15.5 kN/m, 0 kN/m)));

WindE  $s7 =$  LineLoad(LC Wind E, FootprintLine(Point(31.975 m,0 m,0 m), Point(31.975 m,0 m,8 m)), Component1dLinear(Vector3d(0 kN/m, 15.5 kN/m, 0 kN/m), Vector3d(0 kN/m, 15.5 kN/m, 0 kN/m)));

WindE  $s8 =$  LineLoad(LC Wind E, FootprintLine(Point(37.3 m,0 m,0 m), Point(37.3 m,0 m,8 m)), Component1dLinear(Vector3d(0 kN/m, 8 kN/m, 0 kN/m), Vector3d(0 kN/m, 8 kN/m, 0 kN/m)));

# // Equipments

LC\_Wind\_E.placeAtPoint(Nedadrettet\_Vind\_ULS, Point(18.65 m,7.65 m,8 m), LocalSystem(Vector3d(1 m,0 m,0 m), Vector3d(0 m,0 m,1 m)));

LC\_Wind\_W.excludeSelfWeight();

LC\_Wind\_W.includeStructureMassWithRotationField();

LC\_Wind\_W.meshLoadsAsMass(false);

// Loads

WindW\_s1 = LineLoad(LC\_Wind\_W, FootprintLine(Point(37.3 m,15.3 m,0 m), Point(37.3 m,15.3 m,8 m)), Component1dLinear(Vector3d(0 kN/m, -8 kN/m, 0 kN/m), Vector3d(0 kN/m, -8 kN/m, 0 kN/m)));

WindW\_s2 = LineLoad(LC\_Wind\_W, FootprintLine(Point(31.975 m,15.3 m,0 m), Point(31.975 m,15.3 m,8 m)), Component1dLinear(Vector3d(0 kN/m, -15.5 kN/m, 0 kN/m), Vector3d(0 kN/m, -15.5 kN/m, 0 kN/m)));

WindW\_s3 = LineLoad(LC\_Wind\_W, FootprintLine(Point(26.65 m,15.3 m,0 m), Point(26.65 m,15.3 m,8 m)), Component1dLinear(Vector3d(0 kN/m, -15.5 kN/m, 0 kN/m), Vector3d(0 kN/m, -15.5 kN/m, 0 kN/m)));

WindW\_s4 = LineLoad(LC\_Wind\_W, FootprintLine(Point(21.65 m,15.3 m,0 m), Point(21.65 m,15.3 m,8 m)), Component1dLinear(Vector3d(0 kN/m, -16.5 kN/m, 0 kN/m), Vector3d(0 kN/m, -16.5 kN/m, 0 kN/m)));

WindW\_s5 = LineLoad(LC\_Wind\_W, FootprintLine(Point(15.65 m,15.3 m,0 m), Point(15.65 m,15.3 m,8 m)), Component1dLinear(Vector3d(0 kN/m, -16.5 kN/m, 0 kN/m), Vector3d(0 kN/m, -16.5 kN/m, 0 kN/m)));

WindW\_s6 = LineLoad(LC\_Wind\_W, FootprintLine(Point(10.65 m,15.3 m,0 m), Point(10.65 m,15.3 m,8 m)), Component1dLinear(Vector3d(0 kN/m, -15.5 kN/m, 0 kN/m), Vector3d(0 kN/m, -15.5 kN/m, 0 kN/m)));

WindW\_s7 = LineLoad(LC\_Wind\_W, FootprintLine(Point(5.325 m,15.3 m,0 m), Point(5.325 m,15.3 m,8 m)), Component1dLinear(Vector3d(0 kN/m, -15.5 kN/m, 0 kN/m), Vector3d(0 kN/m, -15.5 kN/m, 0 kN/m)));

WindW\_s8 = LineLoad(LC\_Wind\_W, FootprintLine(Point(0 m,15.3 m,0 m), Point(0 m,15.3 m,8 m)), Component1dLinear(Vector3d(0 kN/m, -8 kN/m, 0 kN/m), Vector3d(0 kN/m, -8 kN/m, 0 kN/m)));

### // Equipments

LC\_Wind\_W.placeAtPoint(Nedadrettet\_Vind\_ULS, Point(18.65 m,7.65 m,8 m), LocalSystem(Vector3d(1 m,0 m,0 m), Vector3d(0 m,0 m,1 m)));

LC\_Eksplosjon.excludeSelfWeight();

LC\_Eksplosjon.includeStructureMassWithRotationField();

LC\_Eksplosjon.meshLoadsAsMass(false);

// Loads

Blast  $s1$  = LineLoad(LC Eksplosjon, FootprintLine(Point(0 m,0 m,0 m), Point(0 m,0 m,8 m)), Component1dLinear(Vector3d(0 kN/m, 40 kN/m, 0 kN/m), Vector3d(0 kN/m, 40 kN/m, 0 kN/m)));

Blast s2 = LineLoad(LC Eksplosjon, FootprintLine(Point(5.325 m,0 m,0 m), Point(5.325 m,0 m,8 m)), Component1dLinear(Vector3d(0 kN/m, 80 kN/m, 0 kN/m), Vector3d(0 kN/m, 80 kN/m, 0 kN/m)));

Blast s3 = LineLoad(LC Eksplosjon, FootprintLine(Point(10.65 m,0 m,0 m), Point(10.65 m,0 m,8 m)), Component1dLinear(Vector3d(0 kN/m, 78 kN/m, 0 kN/m), Vector3d(0 kN/m, 78 kN/m, 0 kN/m)));

Blast s4 = LineLoad(LC Eksplosjon, FootprintLine(Point(15.65 m,0 m,0 m), Point(15.65 m,0 m,8 m)), Component1dLinear(Vector3d(0 kN/m, 82.5 kN/m, 0 kN/m), Vector3d(0 kN/m, 82.5 kN/m, 0 kN/m)));

Blast  $s5 =$  LineLoad(LC Eksplosjon, FootprintLine(Point(21.65 m,0 m,0 m), Point(21.65 m,0 m,8 m)), Component1dLinear(Vector3d(0 kN/m, 82.5 kN/m, 0 kN/m), Vector3d(0 kN/m, 82.5 kN/m, 0 kN/m)));

Blast  $s6 =$  LineLoad(LC Eksplosjon, FootprintLine(Point(26.65 m,0 m,0 m), Point(26.65 m,0 m,8 m)), Component1dLinear(Vector3d(0 kN/m, 78 kN/m, 0 kN/m), Vector3d(0 kN/m, 78 kN/m, 0 kN/m)));

Blast s7 = LineLoad(LC Eksplosjon, FootprintLine(Point(31.975 m,0 m,0 m), Point(31.975 m,0 m,8 m)), Component1dLinear(Vector3d(0 kN/m, 80 kN/m, 0 kN/m), Vector3d(0 kN/m, 80 kN/m, 0 kN/m)));

Blast\_s8 = LineLoad(LC\_Eksplosjon, FootprintLine(Point(37.3 m,0 m,0 m), Point(37.3 m,0 m,8 m)), Component1dLinear(Vector3d(0 kN/m, 40 kN/m, 0 kN/m), Vector3d(0 kN/m, 40 kN/m, 0 kN/m)));

LC\_Last\_mellom\_utstyr.excludeSelfWeight();

LC\_Last\_mellom\_utstyr.includeStructureMassWithRotationField();

LC\_Last\_mellom\_utstyr.meshLoadsAsMass(false);

// Equipments

LC\_Last\_mellom\_utstyr.placeAtPoint(Last\_Mellom\_Utstyr, Point(18.65 m,7.65 m,0 m), LocalSystem(Vector3d(1 m,0 m,0 m), Vector3d(0 m,0 m,1 m)));

LC\_Last\_mellom\_utstyr.constantLoad(Last\_Mellom\_Utstyr);

LC Storm E.excludeSelfWeight();

LC Storm E.includeStructureMassWithRotationField();

LC Storm E.meshLoadsAsMass(false);

// Loads

StormE\_s1 = LineLoad(LC\_Storm\_E, FootprintLine(Point(0 m,0 m,0 m), Point(0 m,0 m,8 m)), Component1dLinear(Vector3d(0 kN/m, 11.5 kN/m, 0 kN/m), Vector3d(0 kN/m, 11.5 kN/m, 0 kN/m))); StormE s2 = LineLoad(LC Storm E, FootprintLine(Point(5.325 m,0 m,0 m), Point(5.325 m,0 m,8 m)), Component1dLinear(Vector3d(0 kN/m, 22.5 kN/m, 0 kN/m), Vector3d(0 kN/m, 22.5 kN/m, 0 kN/m)));

StormE s3 = LineLoad(LC Storm E, FootprintLine(Point(10.65 m,0 m,0 m), Point(10.65 m,0 m,8 m)), Component1dLinear(Vector3d(0 kN/m, 22 kN/m, 0 kN/m), Vector3d(0 kN/m, 22 kN/m, 0 kN/m)));

StormE s4 = LineLoad(LC Storm E, FootprintLine(Point(15.65 m,0 m,0 m), Point(15.65 m,0 m,8 m)), Component1dLinear(Vector3d(0 kN/m, 23.5 kN/m, 0 kN/m), Vector3d(0 kN/m, 23.5 kN/m, 0 kN/m)));

StormE\_s5 = LineLoad(LC\_Storm\_E, FootprintLine(Point(21.65 m,0 m,0 m), Point(21.65 m,0 m,8 m)), Component1dLinear(Vector3d(0 kN/m, 23.5 kN/m, 0 kN/m), Vector3d(0 kN/m, 23.5 kN/m, 0 kN/m)));

StormE\_s6 = LineLoad(LC\_Storm\_E, FootprintLine(Point(26.65 m,0 m,0 m), Point(26.65 m,0 m,8 m)), Component1dLinear(Vector3d(0 kN/m, 22 kN/m, 0 kN/m), Vector3d(0 kN/m, 22 kN/m, 0 kN/m)));

StormE\_s7 = LineLoad(LC\_Storm\_E, FootprintLine(Point(31.975 m,0 m,0 m), Point(31.975 m,0 m,8 m)), Component1dLinear(Vector3d(0 kN/m, 22.5 kN/m, 0 kN/m), Vector3d(0 kN/m, 22.5 kN/m, 0 kN/m)));

StormE\_s8 = LineLoad(LC\_Storm\_E, FootprintLine(Point(37.3 m,0 m,0 m), Point(37.3 m,0 m,8 m)), Component1dLinear(Vector3d(0 kN/m, 11.5 kN/m, 0 kN/m), Vector3d(0 kN/m, 11.5 kN/m, 0 kN/m)));

### // Equipments

LC Storm\_E.placeAtPoint(Nedadrettet\_ALS\_vind, Point(18.65 m,7.65 m,8 m), LocalSystem(Vector3d(1 m,0 m,0 m), Vector3d(0 m,0 m,1 m)));

LC Storm W.excludeSelfWeight();

LC\_Storm\_W.includeStructureMassWithRotationField();

LC Storm W.meshLoadsAsMass(false);

// Loads

StormW\_s1 = LineLoad(LC\_Storm\_W, FootprintLine(Point(37.3 m,15.3 m,0 m), Point(37.3 m,15.3 m,8 m)), Component1dLinear(Vector3d(0 kN/m, -11.5 kN/m, 0 kN/m), Vector3d(0 kN/m, -11.5 kN/m, 0 kN/m)));

StormW\_s2 = LineLoad(LC\_Storm\_W, FootprintLine(Point(31.975 m,15.3 m,0 m), Point(31.975 m,15.3 m,8 m)), Component1dLinear(Vector3d(0 kN/m, -22.5 kN/m, 0 kN/m), Vector3d(0 kN/m, -22.5 kN/m, 0 kN/m)));

StormW\_s3 = LineLoad(LC\_Storm\_W, FootprintLine(Point(26.65 m,15.3 m,0 m), Point(26.65 m,15.3 m,8 m)), Component1dLinear(Vector3d(0 kN/m, -22 kN/m, 0 kN/m), Vector3d(0 kN/m, -22 kN/m, 0 kN/m)));

StormW\_s4 = LineLoad(LC\_Storm\_W, FootprintLine(Point(21.65 m,15.3 m,0 m), Point(21.65 m,15.3 m,8 m)), Component1dLinear(Vector3d(0 kN/m, -23.5 kN/m, 0 kN/m), Vector3d(0 kN/m, -23.5 kN/m, 0 kN/m)));

StormW\_s5 = LineLoad(LC\_Storm\_W, FootprintLine(Point(15.65 m,15.3 m,0 m), Point(15.65 m,15.3 m,8 m)), Component1dLinear(Vector3d(0 kN/m, -23.5 kN/m, 0 kN/m), Vector3d(0 kN/m, -23.5 kN/m, 0 kN/m)));

StormW\_s6 = LineLoad(LC\_Storm\_W, FootprintLine(Point(10.65 m,15.3 m,0 m), Point(10.65 m,15.3 m,8 m)), Component1dLinear(Vector3d(0 kN/m, -22 kN/m, 0 kN/m), Vector3d(0 kN/m, -22 kN/m, 0 kN/m)));

StormW\_s7 = LineLoad(LC\_Storm\_W, FootprintLine(Point(5.325 m,15.3 m,0 m), Point(5.325 m,15.3 m,8 m)), Component1dLinear(Vector3d(0 kN/m, -22.5 kN/m, 0 kN/m), Vector3d(0 kN/m, -22.5 kN/m, 0 kN/m)));

StormW\_s8 = LineLoad(LC\_Storm\_W, FootprintLine(Point(0 m,15.3 m,0 m), Point(0 m,15.3 m,8 m)), Component1dLinear(Vector3d(0 kN/m, -11.5 kN/m, 0 kN/m), Vector3d(0 kN/m, -11.5 kN/m, 0 kN/m)));

## // Equipments

LC Storm\_W.placeAtPoint(Nedadrettet\_ALS\_vind, Point(18.65 m,7.65 m,8 m), LocalSystem(Vector3d(1 m,0 m,0 m), Vector3d(0 m,0 m,1 m)));

### LC Storm N.excludeSelfWeight();

LC Storm N.includeStructureMassWithRotationField():

LC Storm N.meshLoadsAsMass(false);

// Loads

StormN\_s10 = LineLoad(LC\_Storm\_N, FootprintLine(Point(37.3 m,5.1 m,8 m), Point(37.3 m,5.1 m,0 m)), Component1dLinear(Vector3d(-15 kN/m, 0 kN/m, 0 kN/m), Vector3d(-15 kN/m, 0 kN/m, 0 kN/m)));

StormN\_s11 = LineLoad(LC\_Storm\_N, FootprintLine(Point(37.3 m,10.2 m,8 m), Point(37.3 m,10.2 m,0 m)), Component1dLinear(Vector3d(-15 kN/m, 0 kN/m, 0 kN/m), Vector3d(-15 kN/m, 0 kN/m, 0 kN/m)));

StormN\_s12 = LineLoad(LC\_Storm\_N, FootprintLine(Point(37.3 m,15.3 m,8 m), Point(37.3 m,15.3 m,0 m)), Component1dLinear(Vector3d(-7.5 kN/m, 0 kN/m, 0 kN/m), Vector3d(-7.5 kN/m, 0 kN/m, 0 kN/m)));

```
StormN_s9 = LineLoad(LC_Storm_N, FootprintLine(Point(37.3 m,0 m,8 m), Point(37.3 m,0 m,0 m)), 
Component1dLinear(Vector3d(-7.5 kN/m, 0 kN/m, 0 kN/m), Vector3d(-7.5 kN/m, 0 kN/m, 0 kN/m)));
```
# // Equipments

LC Storm\_N.placeAtPoint(Nedadrettet\_ALS\_vind, Point(18.65 m,7.65 m,8 m), LocalSystem(Vector3d(1 m,0 m,0 m), Vector3d(0 m,0 m,1 m)));

LC Storm S.excludeSelfWeight();

LC\_Storm\_S.includeStructureMassWithRotationField();

LC Storm S.meshLoadsAsMass(false);

// Loads

StormS  $s10$  = LineLoad(LC Storm S, FootprintLine(Point(0 m,10.2 m,0 m), Point(0 m,10.2 m,8 m)), Component1dLinear(Vector3d(15 kN/m, 0 kN/m, 0 kN/m), Vector3d(15 kN/m, 0 kN/m, 0 kN/m)));

StormS\_s11 = LineLoad(LC\_Storm\_S, FootprintLine(Point(0 m,5.1 m,0 m), Point(0 m,5.1 m,8 m)), Component1dLinear(Vector3d(15 kN/m, 0 kN/m, 0 kN/m), Vector3d(15 kN/m, 0 kN/m, 0 kN/m)));

StormS\_s12 = LineLoad(LC\_Storm\_S, FootprintLine(Point(0 m,0 m,0 m), Point(0 m,0 m,8 m)), Component1dLinear(Vector3d(7.5 kN/m, 0 kN/m, 0 kN/m), Vector3d(7.5 kN/m, 0 kN/m, 0 kN/m)));

StormS s9 = LineLoad(LC Storm S, FootprintLine(Point(0 m,15.3 m,0 m), Point(0 m,15.3 m,8 m)), Component1dLinear(Vector3d(7.5 kN/m, 0 kN/m, 0 kN/m), Vector3d(7.5 kN/m, 0 kN/m, 0 kN/m)));

#### // Equipments

LC Storm S.placeAtPoint(Nedadrettet ALS vind, Point(18.65 m,7.65 m,8 m), LocalSystem(Vector3d(1 m,0 m,0 m), Vector3d(0 m,0 m,1 m)));

ALS\_Blast\_E.addCase(LC\_Utstyr, 1);

ALS\_Blast\_E.addCase(LC\_Grav, 1);

ALS\_Blast\_E.addCase(LC\_Nyttelast\_Topp, 1);

ALS\_Blast\_E.addCase(LC\_Eksplosjon, 1);

ALS Storm E.addCase(LC Utstyr, 1);

ALS Storm E.addCase(LC Grav, 1);

ALS\_Storm\_E.addCase(LC\_Nyttelast\_Topp, 1);

ALS\_Storm\_E.addCase(LC\_Storm\_E, 1);

ALS\_Storm\_N.addCase(LC\_Utstyr, 1);

ALS\_Storm\_N.addCase(LC\_Grav, 1);

ALS\_Storm\_N.addCase(LC\_Nyttelast\_Topp, 1);

ALS\_Storm\_N.addCase(LC\_Storm\_N, 1); ALS Storm N.EquipmentRep = EquipmentAsLineLoads;

ALS\_Storm\_S.addCase(LC\_Utstyr, 1); ALS\_Storm\_S.addCase(LC\_Grav, 1); ALS\_Storm\_S.addCase(LC\_Nyttelast\_Topp, 1); ALS\_Storm\_S.addCase(LC\_Storm\_S, 1);

ALS\_Storm\_W.addCase(LC\_Utstyr, 1); ALS\_Storm\_W.addCase(LC\_Grav, 1); ALS Storm\_W.addCase(LC\_Nyttelast\_Topp, 1); ALS\_Storm\_W.addCase(LC\_Storm\_W, 1);

LC\_all.addCase(LC\_Utstyr, 1);

LC\_all.addCase(LC\_Grav, 1);

LC\_all.addCase(LC\_Nyttelast\_Topp, 1);

LC\_all.addCase(LC\_Wind\_N, 1);

LC\_all.addCase(LC\_Wind\_S, 1);

LC\_all.addCase(LC\_Wind\_E, 1);

LC\_all.addCase(LC\_Wind\_W, 1);

LC\_all.addCase(LC\_Eksplosjon, 1);

LC\_all.addCase(LC\_Last\_mellom\_utstyr, 1);

LC\_all.addCase(LC\_Storm\_E, 1);

LC\_all.addCase(LC\_Storm\_W, 1);

LC\_all.addCase(LC\_Storm\_N, 1);

LC\_all.addCase(LC\_Storm\_S, 1);

LC\_all.EquipmentRep = EquipmentAsLineLoads;

SLS\_w.addCase(LC\_Utstyr, 1);

SLS\_w.addCase(LC\_Grav, 1); SLS\_w.addCase(LC\_Nyttelast\_Topp, 1); SLS\_w.addCase(LC\_Wind\_E, 1); SLS\_w.addCase(LC\_Last\_mellom\_utstyr, 1); SLS\_w.EquipmentRep = EquipmentAsLineLoads;

ULS a E.addCase(LC Utstyr, 1.3); ULS\_a\_E.addCase(LC\_Grav, 1.3); ULS a E.addCase(LC Nyttelast Topp, 1.3); ULS\_a\_E.addCase(LC\_Wind\_E, 0.7); ULS a E.addCase(LC Last mellom utstyr, 1.3);

ULS\_a\_N.addCase(LC\_Utstyr, 1.3);

ULS a N.addCase(LC Grav, 1.3);

ULS\_a\_N.addCase(LC\_Nyttelast\_Topp, 1.3);

ULS\_a\_N.addCase(LC\_Wind\_N, 0.7);

ULS\_a\_N.addCase(LC\_Last\_mellom\_utstyr, 1.3);

ULS\_a\_N.EquipmentRep = EquipmentAsLineLoads;

ULS\_a\_S.addCase(LC\_Utstyr, 1.3);

ULS\_a\_S.addCase(LC\_Grav, 1.3);

ULS\_a\_S.addCase(LC\_Nyttelast\_Topp, 1.3);

ULS\_a\_S.addCase(LC\_Wind\_S, 0.7);

ULS\_a\_S.addCase(LC\_Last\_mellom\_utstyr, 1.3);

ULS\_a\_W.addCase(LC\_Utstyr, 1.3);

ULS\_a\_W.addCase(LC\_Grav, 1.3);

ULS\_a\_W.addCase(LC\_Nyttelast\_Topp, 1.3);

ULS\_a\_W.addCase(LC\_Wind\_W, 0.7);

ULS a W.addCase(LC Last mellom utstyr, 1.3);

ULS\_b\_E.addCase(LC\_Utstyr, 1); ULS\_b\_E.addCase(LC\_Grav, 1); ULS\_b\_E.addCase(LC\_Nyttelast\_Topp, 1); ULS\_b\_E.addCase(LC\_Wind\_E, 1.3); ULS\_b\_E.addCase(LC\_Last\_mellom\_utstyr, 1);

ULS\_b\_N.addCase(LC\_Utstyr, 1); ULS b N.addCase(LC Grav, 1); ULS\_b\_N.addCase(LC\_Nyttelast\_Topp, 1); ULS b N.addCase(LC Wind N, 1.3); ULS b N.addCase(LC Last mellom utstyr, 1); ULS\_b\_N.EquipmentRep = EquipmentAsLineLoads;

ULS\_b\_S.addCase(LC\_Utstyr, 1);

ULS\_b\_S.addCase(LC\_Grav, 1);

ULS\_b\_S.addCase(LC\_Nyttelast\_Topp, 1);

ULS\_b\_S.addCase(LC\_Wind\_S, 1.3);

ULS\_b\_S.addCase(LC\_Last\_mellom\_utstyr, 1);

ULS\_b\_W.addCase(LC\_Utstyr, 1);

ULS\_b\_W.addCase(LC\_Grav, 1);

ULS\_b\_W.addCase(LC\_Nyttelast\_Topp, 1);

ULS\_b\_W.addCase(LC\_Wind\_W, 1.3);

ULS\_b\_W.addCase(LC\_Last\_mellom\_utstyr, 1);

//Analyses

Analyse = Analysis(true);

Analyse.add(MeshActivity());

Analyse.step(1).beamsAsMembers = true; Analyse.step(1).smartLoadCombinations = true; Analyse.step(1).writeLoadCombinationsOnFirstLevelAsBSELL = false; Analyse.step(1).writeComputedLoadCasesIntoCombinationBSELL = true; Analyse.step(1).includeLoadsOnMesh = false; Analyse.step(1).needsRemeshLoads = false; Analyse.step(1).multithreadedLoadApplier = true; Analyse.step(1).multithreadedMesher = false; Analyse.step(1).writeFEMFile = false; Analyse.step(1).usePartialMesher = true; Analyse.step(1).lockMeshedConcepts = true; Analyse.step(1).pileBoundaryCondition = pmPileSoilInteraction; Analyse.step(1).nodeNumberFromJointName = false; Analyse.step(1).elementNumberFromBeamName = false; Analyse.step(1).regenerateMeshOption = anConditionalRegenerateMesh; Analyse.add(LinearAnalysis()); Analyse.step(2).warpCorrection = true; Analyse.step(2).continueOnError = false; Analyse.step(2).useMultifrontSolverLDL = false; Analyse.step(2).useSubset = false; Analyse.step(2).resultFileFormat = SIN\_Norsam; Analyse.step(2).setStaticAnalysis(); Analyse.step(2).useSestra10 = false; Analyse.step(2).stressStiffening = false; Analyse.step(2).setIncludeLoadsFromInterfaceFiles(true); Analyse.step(2).setIncludeBeamElementForcesAndMoments(true); Analyse.step(2).setIncludeShellElementStresses(true); Analyse.add(LoadResultsActivity()); Analysis1 = Analysis(true);

Analysis1.add(MeshActivity());

Analysis1.step(1).beamsAsMembers = true;

- Analysis1.step(1).smartLoadCombinations = true;
- Analysis1.step(1).writeLoadCombinationsOnFirstLevelAsBSELL = false;
- Analysis1.step(1).writeComputedLoadCasesIntoCombinationBSELL = true;
- Analysis1.step(1).includeLoadsOnMesh = false;
- Analysis1.step(1).needsRemeshLoads = true;
- Analysis1.step(1).multithreadedLoadApplier = true;
- Analysis1.step(1).multithreadedMesher = false;
- Analysis1.step(1).writeFEMFile = false;
- Analysis1.step(1).usePartialMesher = true;
- Analysis1.step(1).lockMeshedConcepts = true;
- Analysis1.step(1).pileBoundaryCondition = pmPileSoilInteraction;
- Analysis1.step(1).nodeNumberFromJointName = false;
- Analysis1.step(1).elementNumberFromBeamName = false;
- Analysis1.step(1).regenerateMeshOption = anConditionalRegenerateMesh;
- Analysis1.add(LinearAnalysis());
- Analysis1.step(2).warpCorrection = true;
- Analysis1.step(2).continueOnError = false;
- Analysis1.step(2).useMultifrontSolverLDL = false;
- Analysis1.step(2).useSubset = false;
- Analysis1.step(2).resultFileFormat = SIN\_Norsam;
- Analysis1.step(2).setStaticAnalysis();
- Analysis1.step(2).useSestra10 = false;
- Analysis1.step(2).stressStiffening = false;
- Analysis1.step(2).setIncludeLoadsFromInterfaceFiles(true);
- Analysis1.step(2).setIncludeBeamElementForcesAndMoments(true);
- Analysis1.step(2).setIncludeShellElementStresses(true);
- Analysis1.add(LoadResultsActivity());

Analysis2 = Analysis(true);

Analysis2.add(MeshActivity());

Analysis2.step(1).beamsAsMembers = true;

- Analysis2.step(1).smartLoadCombinations = true;
- Analysis2.step(1).writeLoadCombinationsOnFirstLevelAsBSELL = false;
- Analysis2.step(1).writeComputedLoadCasesIntoCombinationBSELL = true;
- Analysis2.step(1).includeLoadsOnMesh = false;
- Analysis2.step(1).needsRemeshLoads = true;
- Analysis2.step(1).multithreadedLoadApplier = true;
- Analysis2.step(1).multithreadedMesher = false;
- Analysis2.step(1).writeFEMFile = false;
- Analysis2.step(1).usePartialMesher = true;
- Analysis2.step(1).lockMeshedConcepts = true;
- Analysis2.step(1).pileBoundaryCondition = pmPileSoilInteraction;
- Analysis2.step(1).nodeNumberFromJointName = false;
- Analysis2.step(1).elementNumberFromBeamName = false;
- Analysis2.step(1).regenerateMeshOption = anConditionalRegenerateMesh;
- Analysis2.add(LinearAnalysis());
- Analysis2.step(2).warpCorrection = true;
- Analysis2.step(2).continueOnError = false;
- Analysis2.step(2).useMultifrontSolverLDL = false;
- Analysis2.step(2).useSubset = false;
- Analysis2.step(2).resultFileFormat = SIN\_Norsam;
- Analysis2.step(2).setStaticAnalysis();
- Analysis2.step(2).useSestra10 = false;
- Analysis2.step(2).stressStiffening = false;
- Analysis2.step(2).setIncludeLoadsFromInterfaceFiles(true);
- Analysis2.step(2).setIncludeBeamElementForcesAndMoments(true);
- Analysis2.step(2).setIncludeShellElementStresses(true);
- Analysis2.add(LoadResultsActivity());

//\*\*\*\*\* LOAD INTERFACES \*\*\*\*\*//
//Load interfaces

Blast = LoadInterface();

Blast.add(Bm10);

Blast.add(Bm174);

Blast.add(Bm175);

- Blast.add(Bm176);
- Blast.add(Bm25);
- Blast.add(Bm27);
- Blast.add(Bm29);
- Blast.add(Bm4);
- LI\_bjelker = LoadInterface();
- LI bjelker.addEquipment(Stivere Oppe, LC Grav);
- LI\_bjelker.addEquipment(Last\_Top, LC\_Nyttelast\_Topp);
- LI\_bjelker.addEquipment(Nedadrettet\_Vind\_ULS, LC\_Wind\_E);
- LI bjelker.add(Bm12);
- LI\_bjelker.add(Bm13);
- LI\_bjelker.add(Bm14);
- LI\_bjelker.add(Bm15);
- LI\_bjelker.add(Bm16);
- LI\_bjelker.add(Bm17);
- LI\_bjelker.add(Bm18);
- LI\_bjelker.add(Bm19);
- LI\_bjelker.add(Bm20);
- LI\_bjelker.add(Bm21);
- LI\_bjelker.add(Bm23);
- LI\_Boiler\_Skid = LoadInterface();
- LI\_Boiler\_Skid.addEquipment(GA\_Boiler\_Skid, LC\_Utstyr);
- LI\_Boiler\_Skid.add(Bm33);
- LI\_Boiler\_Skid.add(Bm34);
- LI\_Boiler\_Skid.add(Bm49);
- LI\_Boiler\_Skid.add(Bm67);
- LI\_Boiler\_Skid.add(Bm68);
- LI\_Boiler\_Skid.add(Bm69);
- LI\_Boiler\_TRAFOR = LoadInterface();
- LI\_Boiler\_TRAFOR.addEquipment(GA\_Boiler\_Transformer, LC\_Utstyr);
- LI\_Boiler\_TRAFOR.add(Bm155);
- LI\_Boiler\_TRAFOR.add(Bm158);
- LI\_Boiler\_TRAFOR.add(Bm49);
- LI\_Boiler\_TRAFOR.add(Bm51);
- LI\_Boiler\_TRAFOR.add(Bm6);
- LI  $GIS =$  LoadInterface();
- LI\_GIS.addEquipment(GA\_GIS, LC\_Utstyr);
- LI\_GIS.add(Bm66);
- LI SFC CONV  $1 =$  LoadInterface();
- LI\_SFC\_CONV\_1.addEquipment(GA\_SFC\_Converter, LC\_Utstyr);
- LI\_SFC\_CONV\_1.add(Bm164);
- LI\_SFC\_CONV\_1.add(Bm34);
- LI\_SFC\_CONV\_1.add(Bm37);
- LI\_SFC\_CONV\_1.add(Bm38);
- LI\_SFC\_CONV\_1.add(Bm44);
- LI\_SFC\_CONV\_1.add(Bm7);
- LI\_SFC\_CONV\_1.add(Bm8);
- LI\_SFC\_CONV\_2 = LoadInterface();
- LI\_SFC\_CONV\_2.addEquipment(GA\_SFC\_Converter\_2, LC\_Utstyr);
- LI\_SFC\_CONV\_2.add(Bm165);
- LI\_SFC\_CONV\_2.add(Bm166);
- LI\_SFC\_CONV\_2.add(Bm45);
- LI\_SFC\_CONV\_2.add(Bm5);
- LI\_SFC\_CONV\_2.add(Bm50);
- LI\_SFC\_CONV\_2.add(Bm6);
- LI\_SFC\_TRAFOR\_1 = LoadInterface();
- LI\_SFC\_TRAFOR\_1.addEquipment(GA\_SFC\_Transformer\_2, LC\_Utstyr);
- LI\_SFC\_TRAFOR\_1.add(Bm11);
- LI\_SFC\_TRAFOR\_1.add(Bm147);
- LI\_SFC\_TRAFOR\_1.add(Bm148);
- LI\_SFC\_TRAFOR\_1.add(Bm36);
- LI\_SFC\_TRAFOR\_1.add(Bm8);
- LI\_SFC\_TRAFOR\_2 = LoadInterface();
- LI\_SFC\_TRAFOR\_2.addEquipment(GA\_SFC\_Transformer, LC\_Utstyr);
- LI\_SFC\_TRAFOR\_2.add(Bm153);
- LI\_SFC\_TRAFOR\_2.add(Bm154);
- LI\_SFC\_TRAFOR\_2.add(Bm41);
- LI\_SFC\_TRAFOR\_2.add(Bm43);
- LI\_SFC\_TRAFOR\_2.add(Bm6);
- LI Stivere East = LoadInterface();
- LI\_Stivere\_East.addEquipment(Last\_Stivere\_East, LC\_Grav);
- LI Stivere East.add(Bm10);
- LI\_Stivere\_East.add(Bm174);
- LI\_Stivere\_East.add(Bm175);
- LI\_Stivere\_East.add(Bm176);
- LI\_Stivere\_East.add(Bm25);
- LI\_Stivere\_East.add(Bm27);
- LI\_Stivere\_East.add(Bm29);
- LI\_Stivere\_East.add(Bm4);
- LI\_Stivere\_Nord = LoadInterface();
- LI\_Stivere\_Nord.addEquipment(Last\_Stivere\_Nord, LC\_Grav);
- LI\_Stivere\_Nord.add(Bm25);
- LI\_Stivere\_Nord.add(Bm26);
- LI\_Stivere\_Nord.add(Bm42);
- LI\_Stivere\_Nord.add(Bm46);
- LI\_Stivere\_South = LoadInterface();
- LI\_Stivere\_South.addEquipment(Last\_Stivere\_South, LC\_Grav);
- LI\_Stivere\_South.add(Bm27);
- LI Stivere South.add(Bm28);
- LI Stivere South.add(Bm47);
- LI\_Stivere\_South.add(Bm48);
- LI\_Stivere\_West = LoadInterface();
- LI\_Stivere\_West.addEquipment(Last\_Stivere\_West, LC\_Grav);
- LI\_Stivere\_West.add(Bm26);
- LI\_Stivere\_West.add(Bm28);
- LI Stivere West.add(Bm30);
- LI\_Stivere\_West.add(Bm31);
- LI Stivere West.add(Bm32);
- LI\_Stivere\_West.add(Bm35);
- LI Stivere West.add(Bm39);
- LI\_Stivere\_West.add(Bm40);
- Storm\_E = LoadInterface();
- Storm\_E.add(Bm10);
- Storm\_E.add(Bm174);
- Storm\_E.add(Bm175);
- Storm\_E.add(Bm176);
- Storm\_E.add(Bm25);
- Storm\_E.add(Bm27);
- Storm\_E.add(Bm29);
- Storm\_E.add(Bm4);
- Storm\_N = LoadInterface();
- Storm\_N.add(Bm25);
- Storm\_N.add(Bm26);
- Storm\_N.add(Bm42);
- Storm\_N.add(Bm46);
- Storm\_S = LoadInterface();
- Storm\_S.add(Bm27);
- Storm\_S.add(Bm28);
- Storm\_S.add(Bm47);

Storm\_S.add(Bm48);

- Storm\_W = LoadInterface();
- Storm\_W.add(Bm26);
- Storm\_W.add(Bm28);
- Storm\_W.add(Bm30);
- Storm\_W.add(Bm31);
- Storm\_W.add(Bm32);
- Storm\_W.add(Bm35);
- Storm\_W.add(Bm39);
- Storm\_W.add(Bm40);
- Wind\_E = LoadInterface();
- Wind E.add(Bm10);
- Wind\_E.add(Bm174);
- Wind\_E.add(Bm175);
- Wind E.add(Bm176);
- Wind\_E.add(Bm25);
- Wind\_E.add(Bm27);
- Wind\_E.add(Bm29);
- Wind\_E.add(Bm4);
- Wind\_N = LoadInterface();
- Wind\_N.add(Bm25);
- Wind\_N.add(Bm26);
- Wind\_N.add(Bm42);
- Wind\_N.add(Bm46);
- Wind\_S = LoadInterface();
- Wind\_S.add(Bm27);
- Wind\_S.add(Bm28);
- Wind\_S.add(Bm47);
- Wind\_S.add(Bm48);
- Wind\_W = LoadInterface();
- Wind\_W.add(Bm26);

Wind\_W.add(Bm28); Wind\_W.add(Bm30); Wind\_W.add(Bm31); Wind\_W.add(Bm32); Wind\_W.add(Bm35); Wind\_W.add(Bm39); Wind\_W.add(Bm40);

//\*\*\*\*\* MODEL VIEWS \*\*\*\*\*// //\*\*\*\*\* SETS ( Fill ) \*\*\*\*\*// //Regular Sets Platesett.add(Pl1); Platesett.add(Pl2); Platesett.add(Pl3); Platesett.add(Pl4); Platesett.add(Pl5); Platesett.add(Pl6);